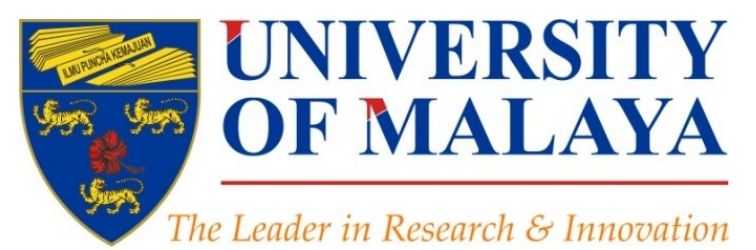

### *[Research Tools](http://www.mindmeister.com/39583892/research-tools-by-nader-ale-ebrahim): Supporting Research and Publication*

#### **Nader Ale Ebrahim**, PhD

Visiting Research Fellow

Research Support Unit Centre for Research Services Research Management & Innovation Complex University of Malaya, Kuala Lumpur, Malaysia

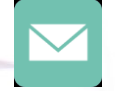

#### aleebrahim@um.edu.my

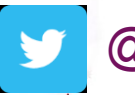

@aleebrahim

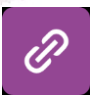

*www.researcherid.com/rid/C-2414-2009 [http://scholar.google.com/citations](http://scholar.google.com/citations?user=XiIuF7YAAAAJ&hl=en&oi=sra)*

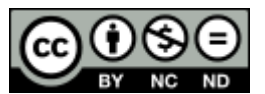

17th May 2016

All of my presentations are available online at: [https://figshare.com/authors/Nader\\_Ale\\_Ebrahim/100797](https://figshare.com/authors/Nader_Ale_Ebrahim/100797) Link to this presentation: <https://dx.doi.org/10.6084/m9.figshare.3187673.v1>

## *Introduction to the "[Research Tools](http://www.mindmeister.com/39583892/research-tools-by-nader-ale-ebrahim)": Supporting Research and Publication*

#### **Nader Ale Ebrahim, PhD**

===================================== Research Support Unit Centre for Research Services Research Management & Innovation Complex University of Malaya, Kuala Lumpur, Malaysia *[www.researcherid.com/rid/C-2414-2009](http://www.researcherid.com/rid/C-2414-2009) [http://scholar.google.com/citations](http://scholar.google.com/citations?user=XiIuF7YAAAAJ&hl=en&oi=sra)*

Read more: Ale Ebrahim, N., Salehi, H., Embi, M. A., Habibi Tanha, F., Gholizadeh, H., Motahar, S. M., & Ordi, A. (2013). [Effective](http://ssrn.com/abstract=2344585)  [Strategies for Increasing Citation Frequency](http://ssrn.com/abstract=2344585). International Education Studies, 6(11), 93-99. doi: 10.5539/ies.v6n11p93

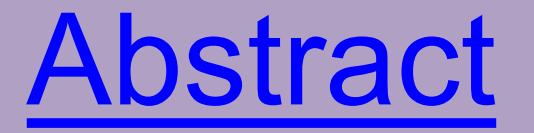

#### **Abstract:**

With the increasing use of information and communications technology (ICT), researchers are able to use computer software tools to find, organize, manipulate, analyze, and share relevant information. However, there are hundreds of such tools to select from, for various research-related uses. I have collected over 700 research tools that can help researchers do their work efficiently. Research Tools consists of a hierarchical set of nodes. It has four main nodes: (1) Searching the literature, (2) Writing a paper, (3) Targeting suitable journals, and (4) Enhancing visibility and impact. In this presentation, the four main nodes are described.

#### **Keywords:**

H-index, Improve citations, Research tools, Bibliometrics, Literature review, Research visibility

## **Problem statements**

The search can be time consuming and sometimes tedious task. How can make it easier? How do deal with situations such as:

- "I just join as a new postgraduate student and I am not sure how to do a literature search"
- "I have been in research for some time now but I spend a lot of time to get the articles I want"
- "I am sure I have downloaded the article but I am not able to find it"
- "I wanted to write a new paper, how can I manage the references in the shortest possible time?"
- "I have many references, some of my old papers, and some of my current research. Sometimes, they are so many that I can't recall where I have kept them in my folders!"
- ……..
- "I have written an article and I am not able to find a proper Journal"
- "I want to increase the citation of my papers, how do I do?"

# **Objectives**

#### The seminar seeks to serve the following objectives:

- i. To help students who seek to reduce the search time by expanding the knowledge of researchers to more effectively use the "tools" that are available through the Net.
- ii. To evaluate the types of literature that researchers will encounter.
- iii. To convert the information of the search for a written document.
- iv. To help researchers learn how to search and analyze the right journal to submit.
- v. To promote their publication for further citation.

# **Outline**

- 1. <u>[Introduce](#page-12-0)</u> "[Research Tools](http://www.mindmeister.com/39583892/research-tools-by-nader-ale-ebrahim)" Mind Map
- 2. Developing a search strategy, Finding keyword
- 3. **[Finding](#page-17-0)** proper articles,
- 4. [Evaluate](#page-17-0) a paper/journal quality
- 5. [To do an effective l](#page-17-0)iterature search
- 6. [Keeping up-to-date \(](#page-24-0)Alert system), Indexing desktop search tool
- 7. The paraphrasing & editing tool, Avoid plagiarism
- 8. [Organize](#page-42-0) the references (Reference management) tool
- 9. [Target](#page-44-0) suitable journal
- 10. Promote your publication to get more citation
- 11.Q&A

### **RESEARCHERS NEED TOOLS** THAT SEE THE WAY THEY SEE

# What is the Altmetric donut?

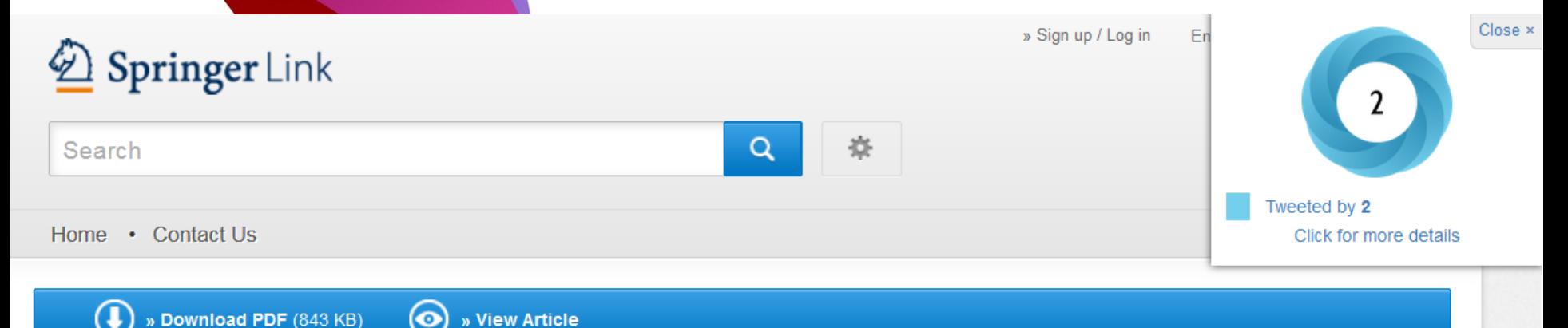

#### **Article**

Scientometrics November 2015, Volume 105, Issue 2, pp 759-771

First online: 09 September 2015

Open Access

#### Qualitative and quantitative analysis of solar hydrogen generation literature from 2001 to 2014

Mohammad Reza Maghami [24], Shahin navabi asl, Mohammad esmaeil Rezadad, Nader Ale

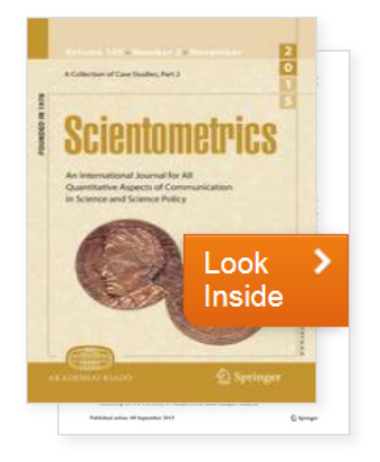

#### **What is the average number of references for writing an article or review paper in "Economics"?**

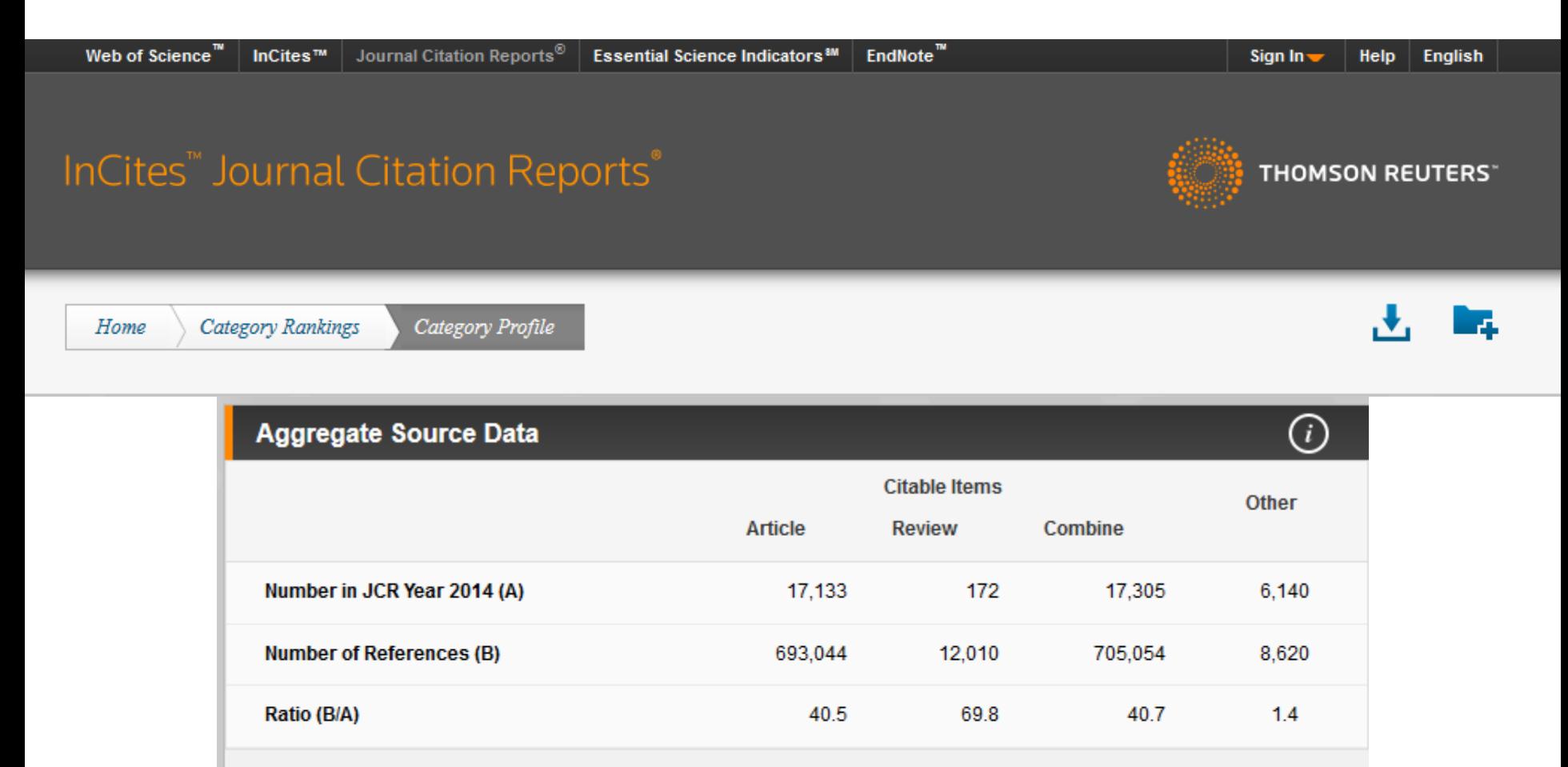

#### **AGGREGATE SOURCE DATA**

Aggregate Source Data is included as a table, counting the number of citable items, and yielding a ratio to the number of references to each type of citable item included in that JCR Year.

## Exercise

• Make a sentence including:

# "[the aim of study](http://springerexemplar.com/search.aspx?q="the aim of study")"

• Find a recent English thesis about:

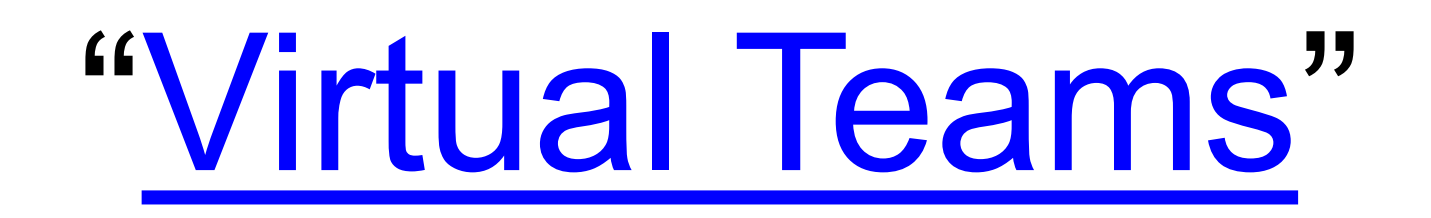

Make a sentence including:

## "[the aim of study](http://springerexemplar.com/search.aspx?q="the aim of study")"

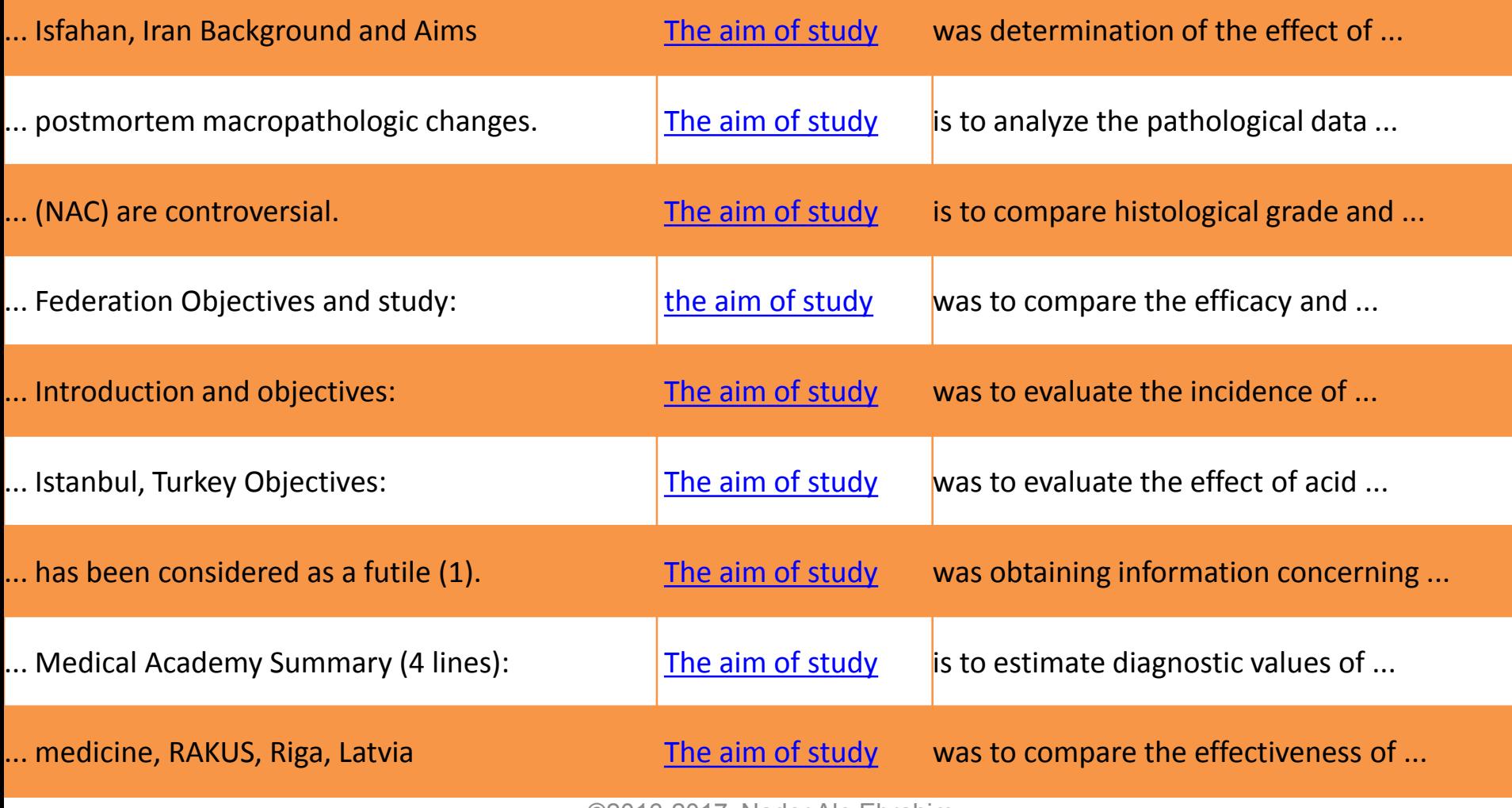

#### Recent English thesis about:

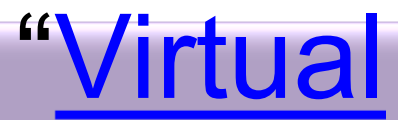

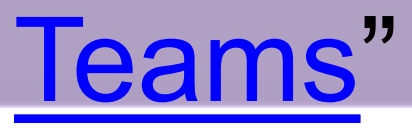

#### Open Access Theses and Dissertations

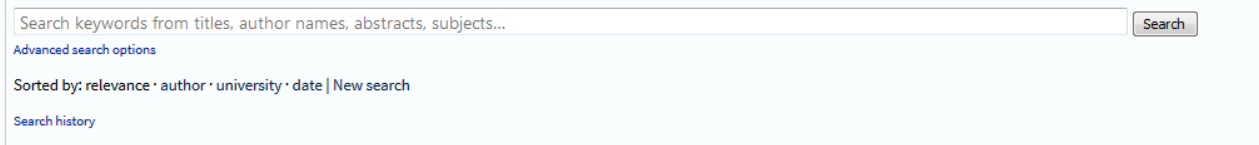

You searched for sisle: (virtual AND teams) AND language: (en OR eng OR english) AND pub\_dt: (2010-01-01T00:00:002 TO +1, Showing records 1-30 of 50 total matches,

 $\triangleq$  [1] [2]  $\blacktriangleright$ 

Search Limiters

Last 2 Years | English Only

Country

 $US(13)$ 

South Africa (10)

- 1. Hakonen, Marko. Identification with virtual teams.
- Degree: 2010, Aalto-yliopiston teknillinen korkeakoulu
- URL: https://aaltodoc.aalto.fi/handle/123456789/4756
- > Virtual teams, that is groups of people striving toward a common goal, dispersed across many locations, and communicating with each other predominantly via information and... (more)

Subjects/Keywords: Psychology; Work; virtual teams; social identification; perceived justice

Record Details Similar Records Cite Share »

2. Creutz, Martin. Virtual Teams.

Degree: 2011, Jönköping University

URL: http://urn.kb.se/resolve?urn=urn:nbn:se:hj:diva-16206 @

Subjects/Keywords: Natural Sciences; Computer and Information Science; Human Computer Interaction; Naturvetenskap; Dataoch informationsvetenskap; Människa-datorinteraktion (interaktionsdesign); teknik; Technology; IHH, Informatik; IHH, Informatics

Record Details Similar Records Cite Share »

3. ROBINSON, JOY D. COMMUNICATION, LEADERSHIP, AND VIRTUAL TEAMS.

# **Research Tools Mind Map**

<span id="page-12-0"></span>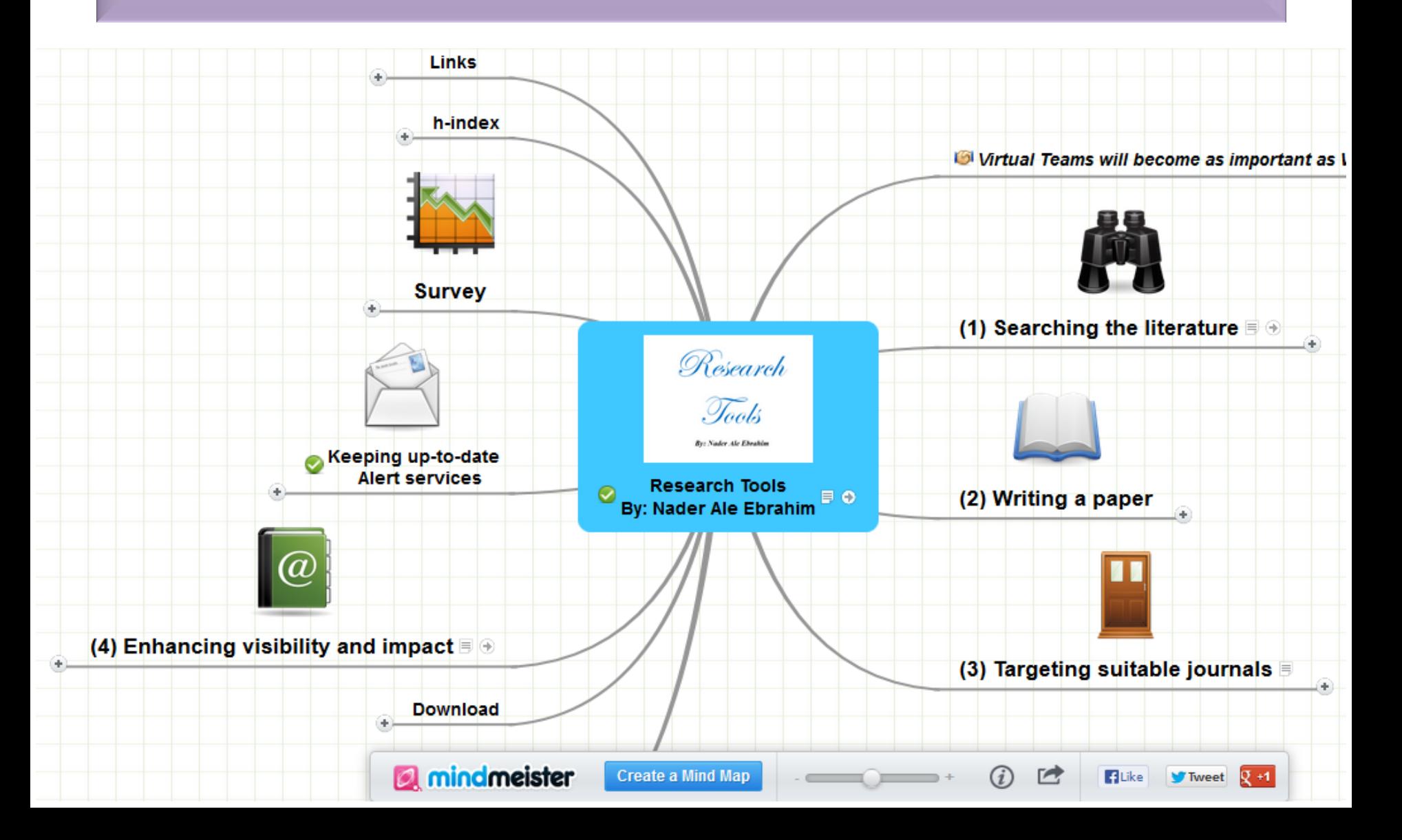

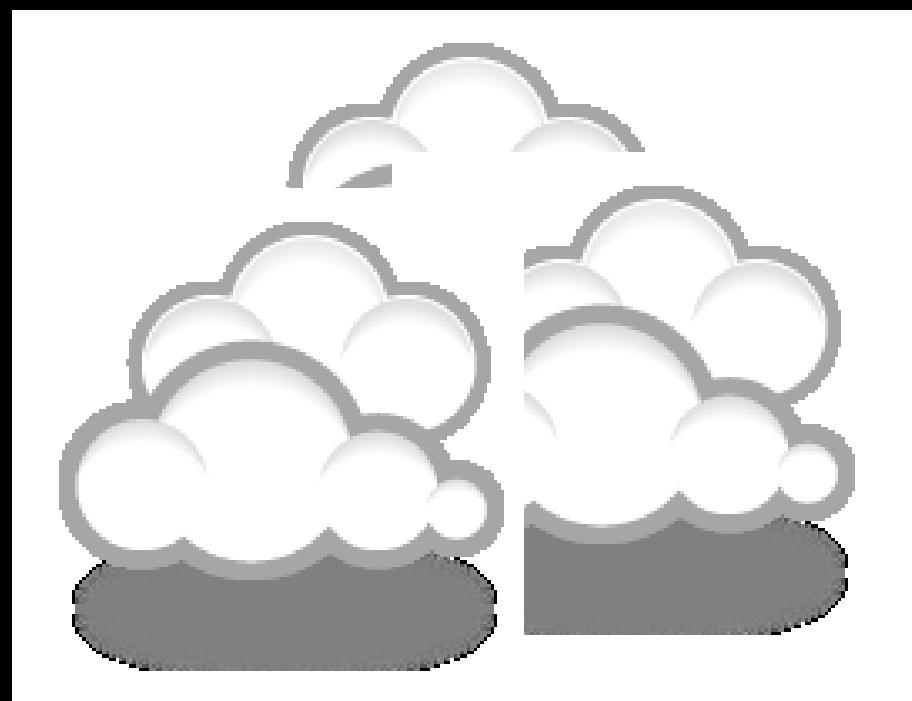

# Developing a search strategy, Finding keyword

## **Keywords and Keywords Plus®**

Authors sometimes provide a list of keywords or terms that they feel best represent the content of their paper. These keywords are contained in the ISI record (1991 data forward, depending on the [database](http://wos.isitrial.com/help/helptoc.html)) for each article and are searchable. In addition, ISI generates KeyWords Plus for many articles. KeyWords Plus are words or phrases that frequently appear in the titles of an article's references, but do not necessarily appear in the title of the article itself. KeyWords Plus may be present for articles that have no author keywords, or may include important terms not listed among the title, abstract, or author keywords.

Source:<http://wos.isitrial.com/help/helpdefs.html>

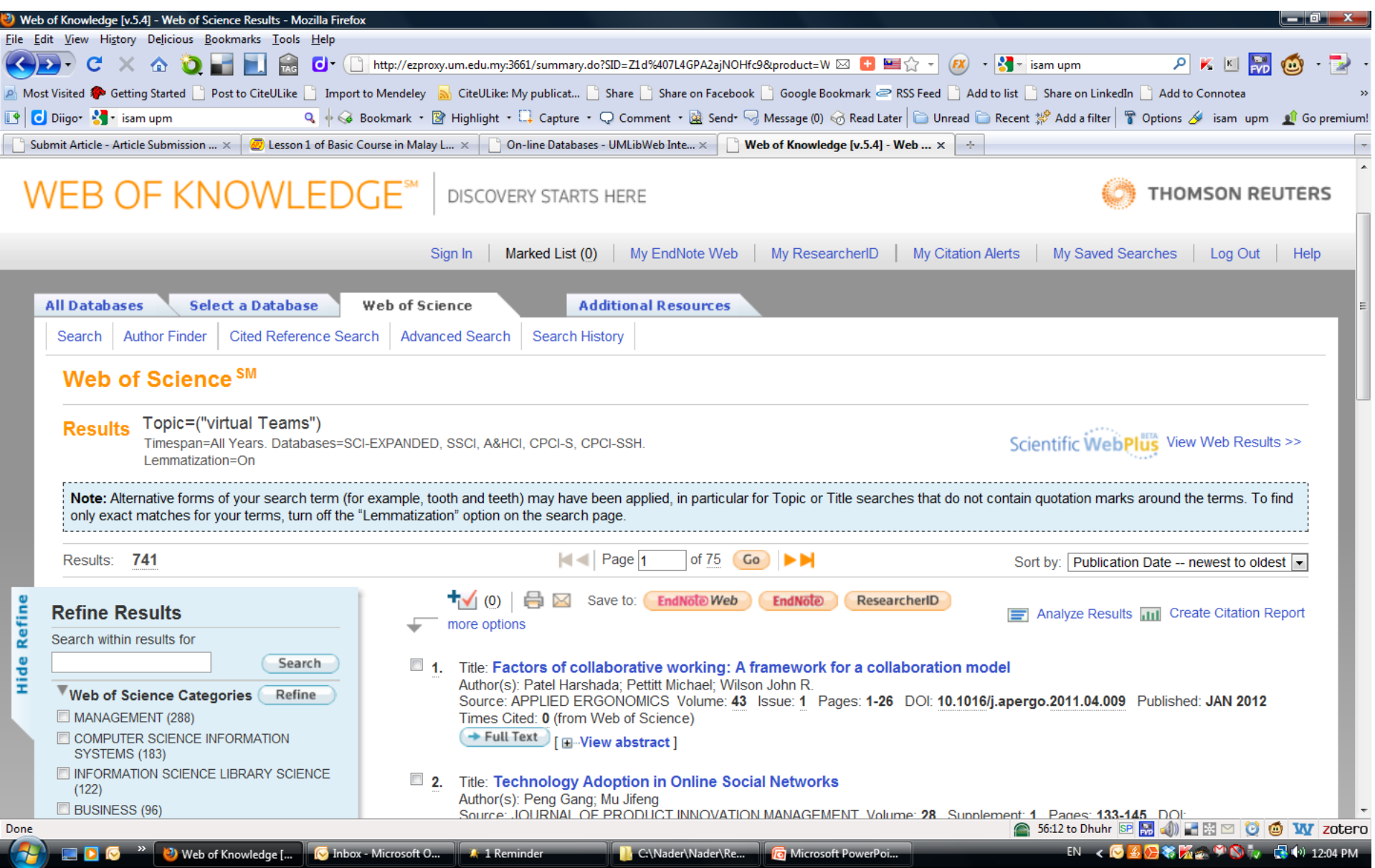

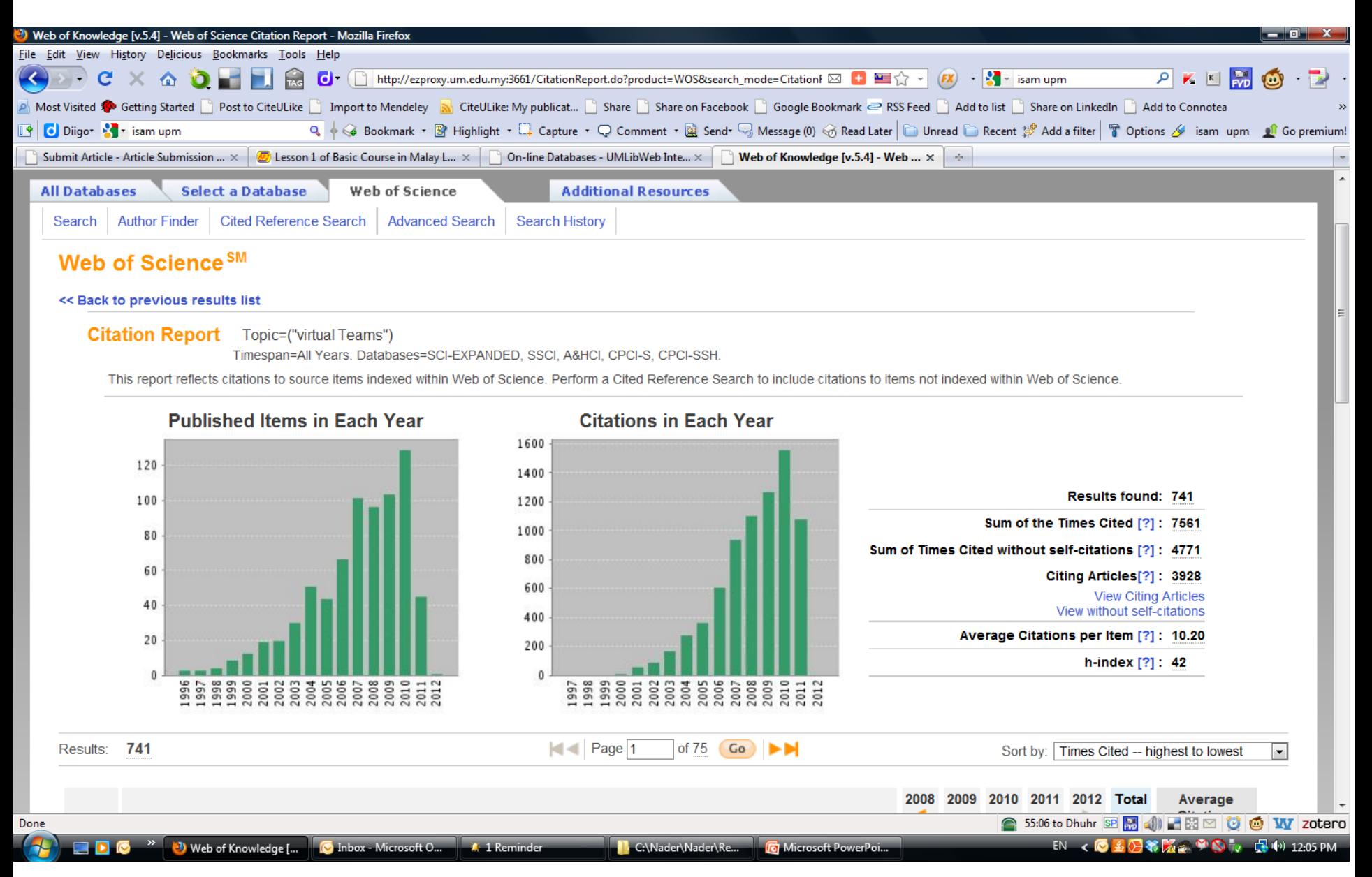

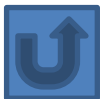

# <span id="page-17-0"></span>Finding proper articles & Evaluate a paper/journal quality & To do an effective literature search

## Research Quality Measures

**Three key measures of research impact are:**

- **1. Quality of the journal** journal rankings, impact factors
- **2. Quality of the publication/article** = times cited as found in tools like Web of Science, Scopus and Google Scholar
- 3. Personal or departmental measure = *h***index**

Source:<http://guides.library.vu.edu.au/content.php?pid=251876&sid=2079929>

## [Critically Analyzing Information Sources](http://www.library.cornell.edu/olinuris/ref/research/skill26.htm)

#### **1- Initial Appraisal:**

Author Date of Publication Edition or Revision Publisher Title of Journal (Distinguishing Scholarly Journals from other Periodicals)

#### **2- Content Analysis:**

Intended Audience Objective Reasoning Coverage Writing Style Evaluative Reviews

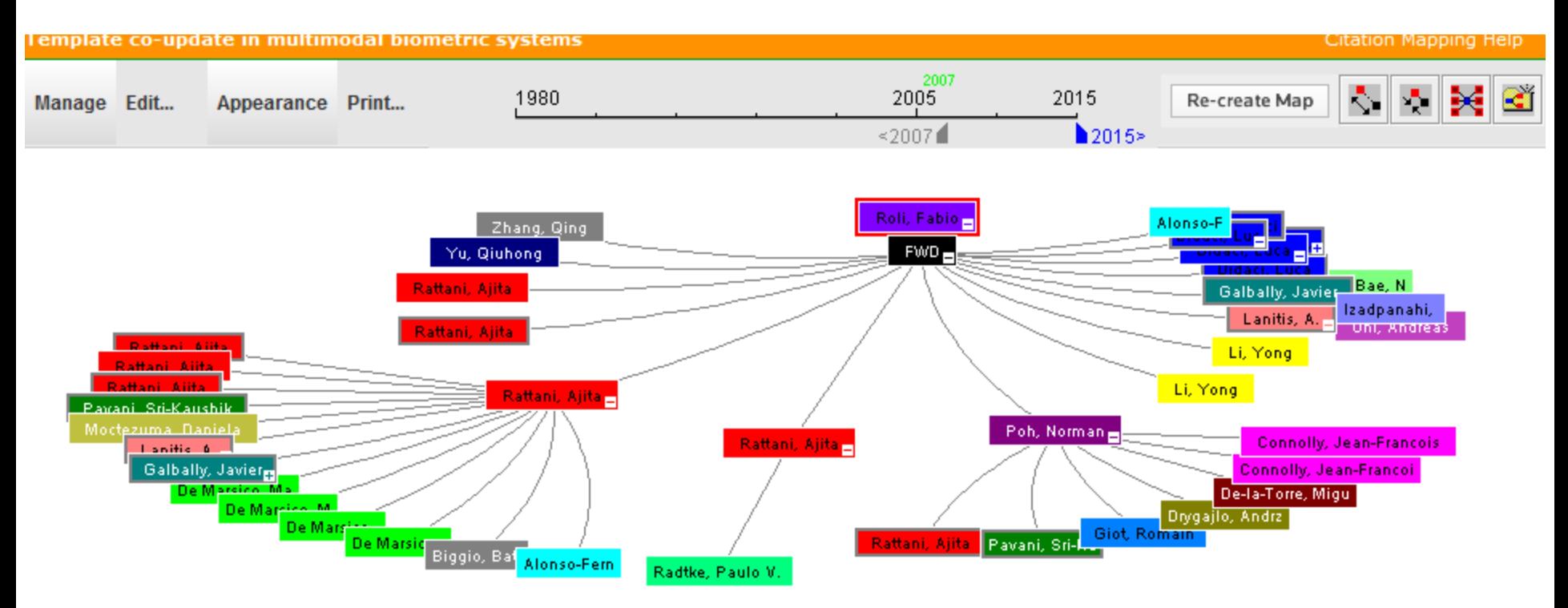

Source:Web of ScienceTM, http://thomsonreuters.com/scholarly-scientific-research/

X Record details for the nodes are displayed below (double-click a node to show its details). Click a checkbox below to locate that node above.

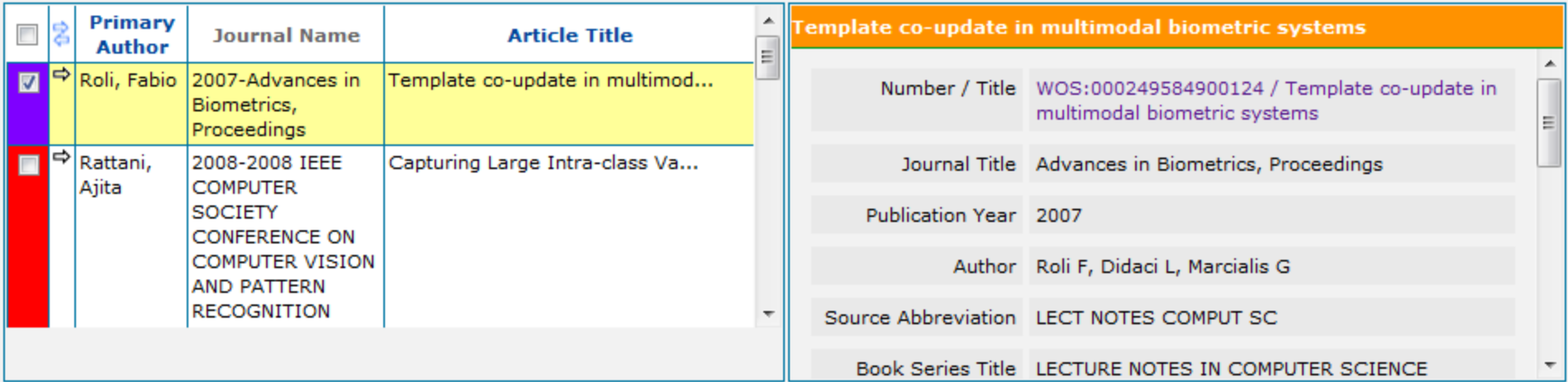

 $Q = Q + Q + Q + T$  Two  $Q = Q + Q + Q + T$ 

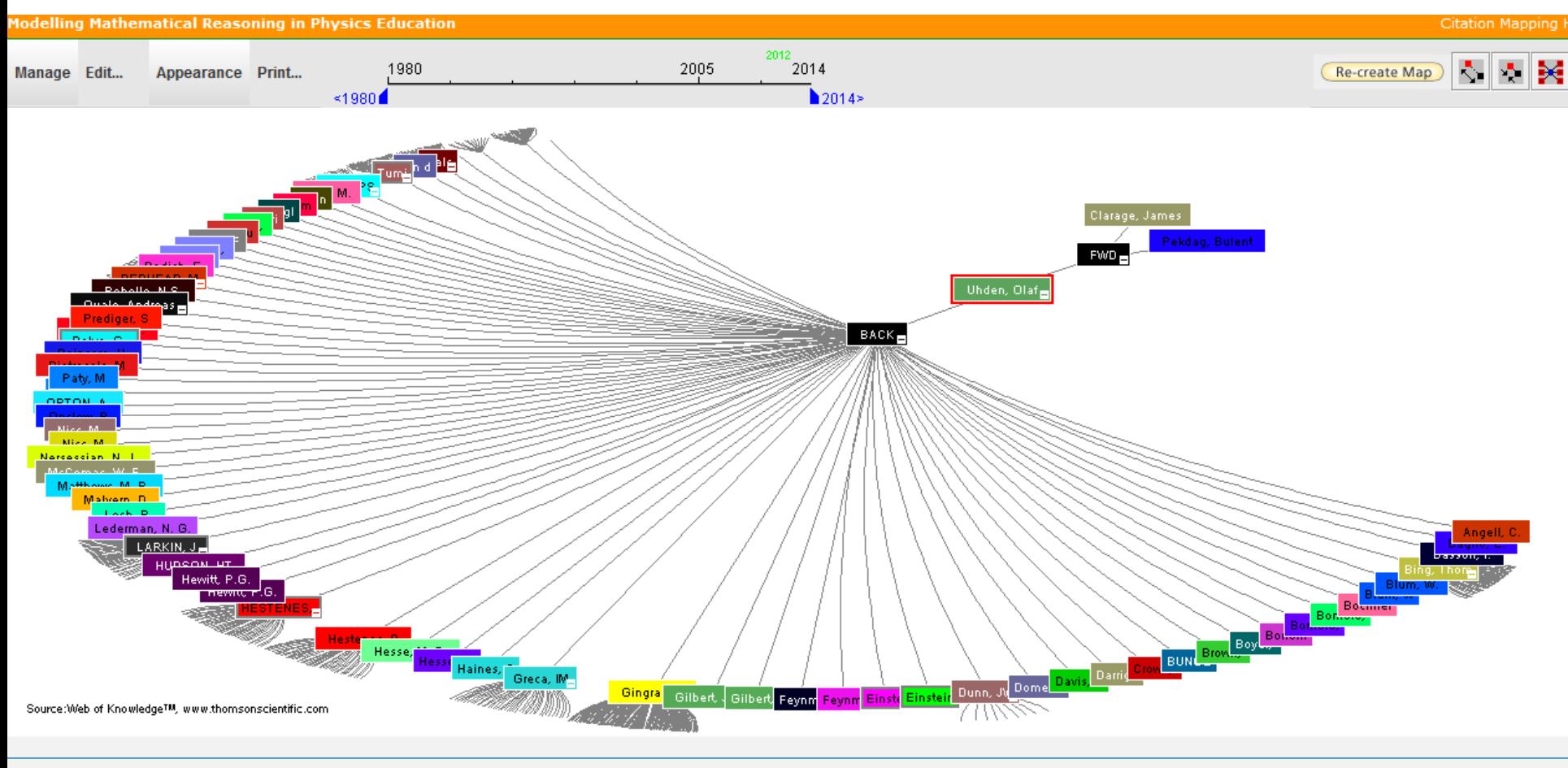

\* Record details for the nodes are displayed below (double-click a node to show its details). Click a checkbox below to locate that node above.

# Paper/journal quality

- Another guide to paper/journal quality is the general reputation of the association, society, or organization publishing the journal.
- Leading professional associations such as American Psychological Association (APA) or the Institute of Electrical and Electronics Engineers (IEEE) publish a range of journals that are highly regarded.

# For More Info.

# [How to do an Effective](How to do an Effective Literature Search_Basic user 20090408.ppt)  [Literature Search?](How to do an Effective Literature Search_Basic user 20090408.ppt)

Application Training Module Series I by Customer Education Team

[ts.training.asia@thomson.com](mailto:ts.training.asia@thomson.com)

**Stop Searching, Start Discovering**

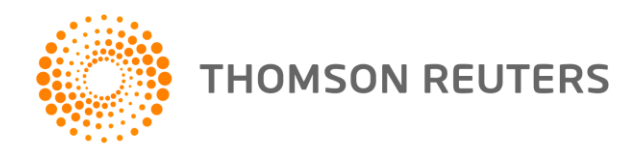

### <span id="page-24-0"></span>Keeping up-to-date (Alert system)  $\mathcal{S}_{\mathbf{z}}$ Indexing desktop search tool

## Keeping up-to-date

# Alert services are an effective means of keeping track of the latest research.

# Keeping up-to-date

### **Create a Google Alert**

- Enter the topic you wish to monitor.
- Search terms:
- Type:
- How often:
- Email length:
- Your email:

**gle** alerts

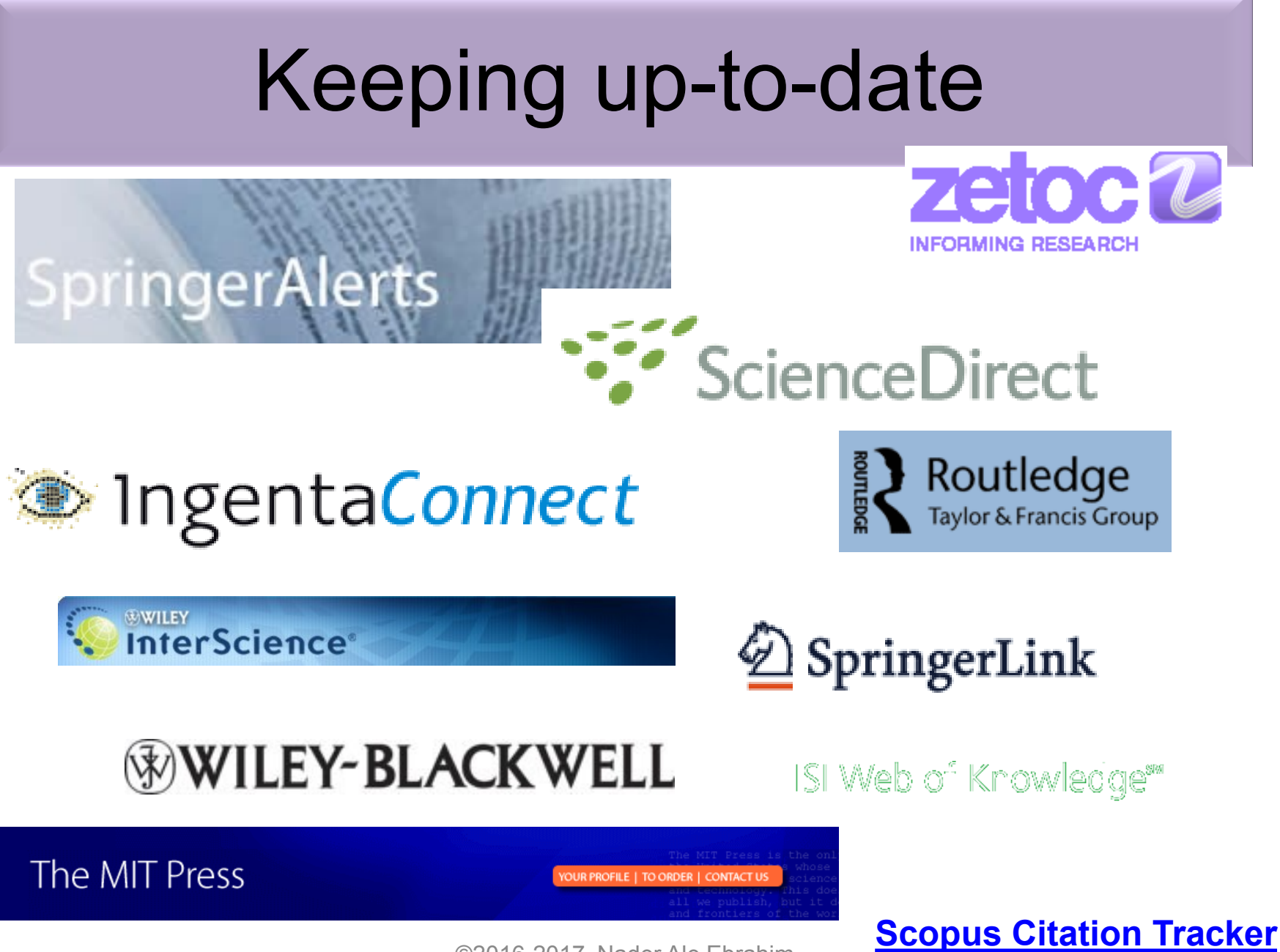

## Conference Alerts

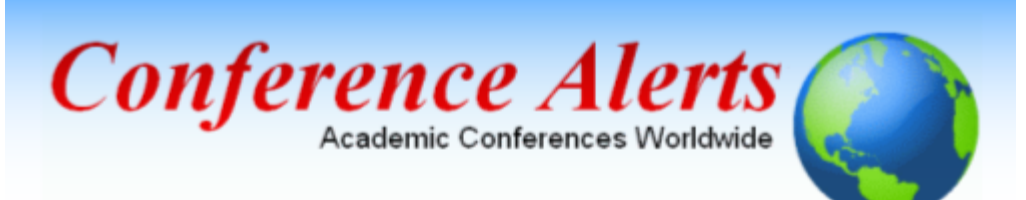

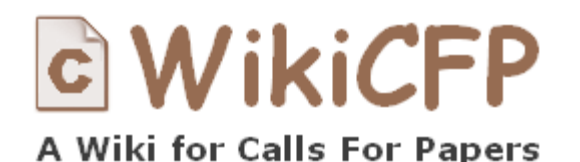

[AllConferencealerts.com](http://www.allconferencealerts.com/) - Conference call for research papers

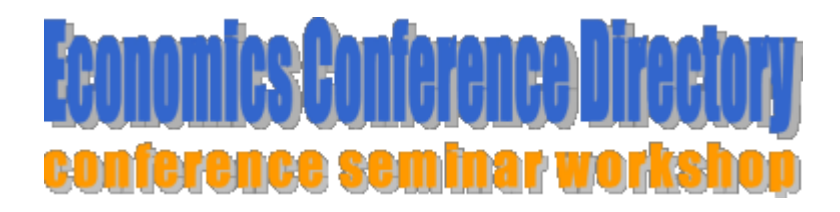

[IEEE Conference](http://ieeexplore.ieee.org/Xplorehelp/Help_Conference_Alerts.htm) Alerts <sub>©2016-2017</sub> Nader Ale Ebrahim

### [dtSearch](http://www.dtsearch.com/)

← → C  $\Delta$  http://www.microsoft.com/windows/products/winfamily/desktopsearch/default.mspx

**Mindows** 

Windows Search

Windows Search

Windows Search

Case Studies

For Business Users

For IT Professionals For Developers

[Google Desktop](http://desktop.google.com/)

### [Windows Search](http://www.microsoft.com/windows/products/winfamily/desktopsearch/default.mspx)

Search Microsoft.com

Windows Search 4.0

Get the fastest and most reliable

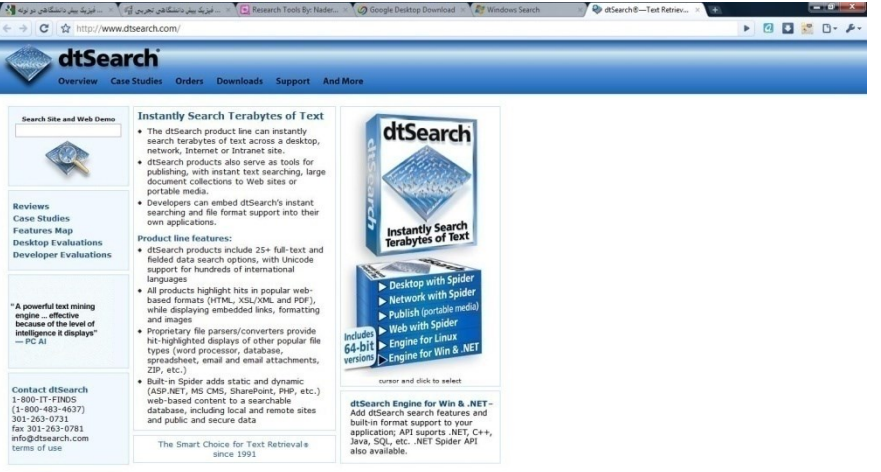

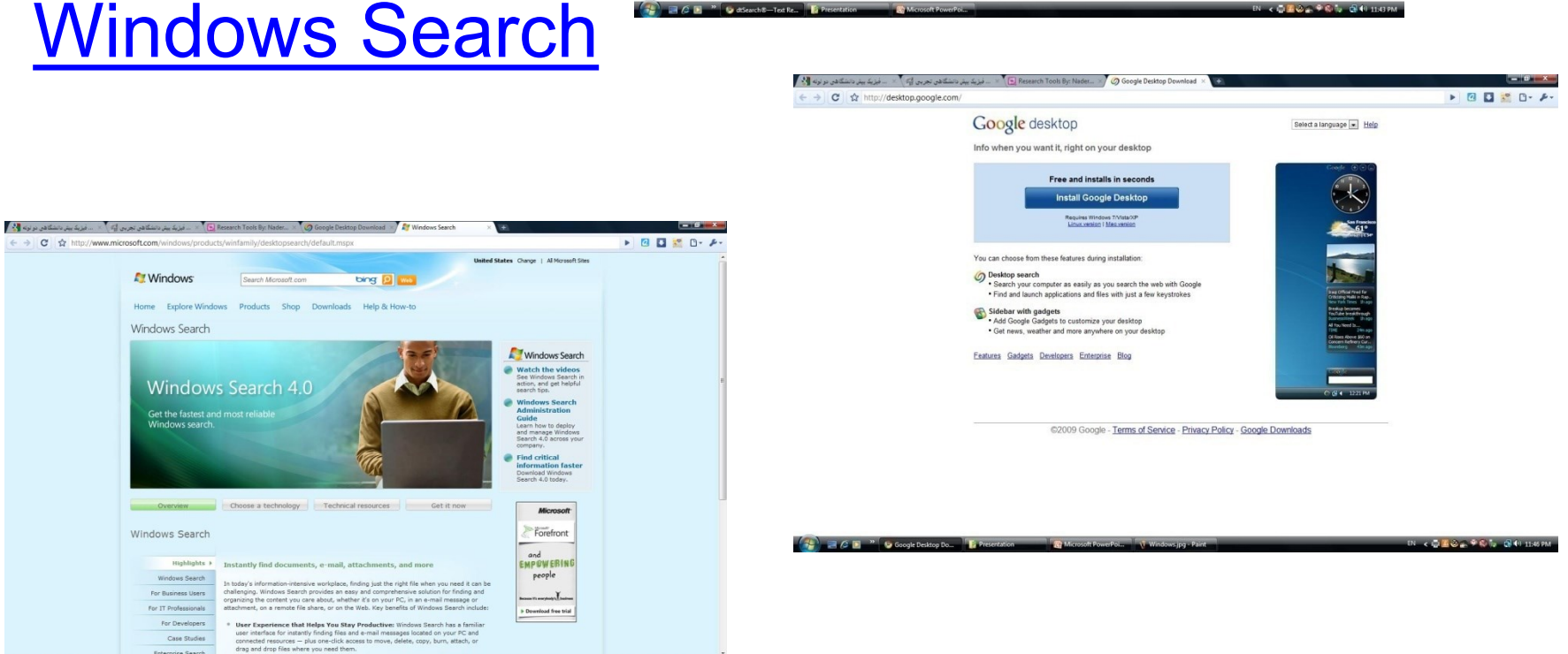

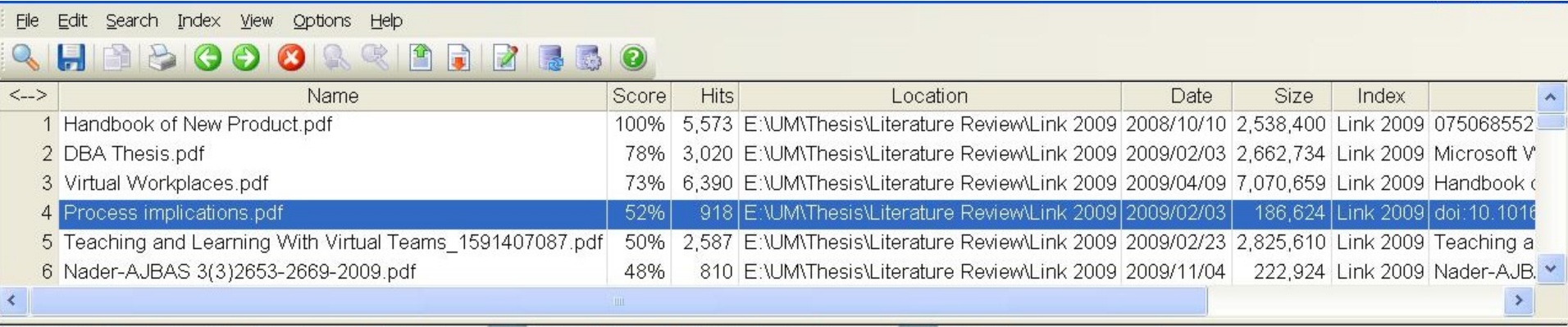

Sign -

133%

stances and offers related research propositions. The paper also discusses the role of the Internet in new product performance. Finally, the paper concludes with managerial and research implications.

 $\overline{c}$ 

#### 1. New product development process and the role of the Internet

Past research has consistently shown that a high-quality new product development process is one of the most critical success factors in new product development  $[8,10-12]$ . As a result, it has offered numerous processes that firms can use when developing their new products. Cooper [13] defines a new product development process as a formal blueprint, roadmap, template or thought process for driving a new product project from the idea to market launch and beyond. The process involves predetermined set of stages and each stage consists of a set of prescribed, cross-functional and parallel activities. Each stage is preceded by a gate, controlling the flow of the process and providing a decision

with the first and second-generation processes, the thirdgeneration process emphasizes efficiency and effectiveness in the new product development process through four fundamental areas. First, it is fluid, which means that there are overlaps in stages for greater speed. Second, it involves fuzzy gates, reducing the rigidity of criteria used in the gates and allowing conditional or situational considerations of the activities. Third, it is more focused in terms of prioritizing projects. Finally, it is flexible, suggesting that each new product is unique and has its own unique development process  $[13]$ .

商

Find

There are also compelling issues that indicate that new product development process may not be uniform across firms and products. Takeuchi and Nanoka [14] argue that today's rapidly changing and competitive market conditions require firms to adopt a flexible and fast new product development process and that a holistic "rugby" style new product development might be needed to respond to the conditions. With this approach, new product teams move through all phases of the development together, passing the ball back and forth as they develop new products. Based on

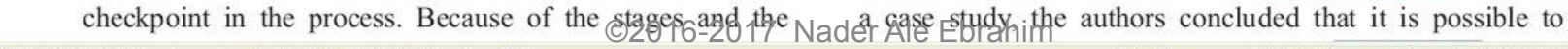

91

肩

Ľ

西

f4

 $\bullet$ 

Ø

dtSearch 7.54 (7680) Evaluation Version 139 files 54852 hits

۸

### The paraphrasing & editing tool, & Avoid plagiarism

## **[Paraphrasing](http://labs.microsofttranslator.com/thesaurus/)**

[WhiteSmoke](http://www.whitesmoke.com/) [Writer](http://www.whitesmoke.com/)

[Ginger Proofreader](http://www.gingersoftware.com/)

Microsoft Word

[Google Docs](https://www.google.com/accounts/ServiceLogin?service=writely&passive=true&nui=1&continue=http://docs.google.com/&followup=http://docs.google.com/<mpl=homepage&rm=false)

[Office Live](http://www.officelive.com/en-us/)

[Adobe Acrobat Professional](http://www.adobe.com/products/acrobatpro/)

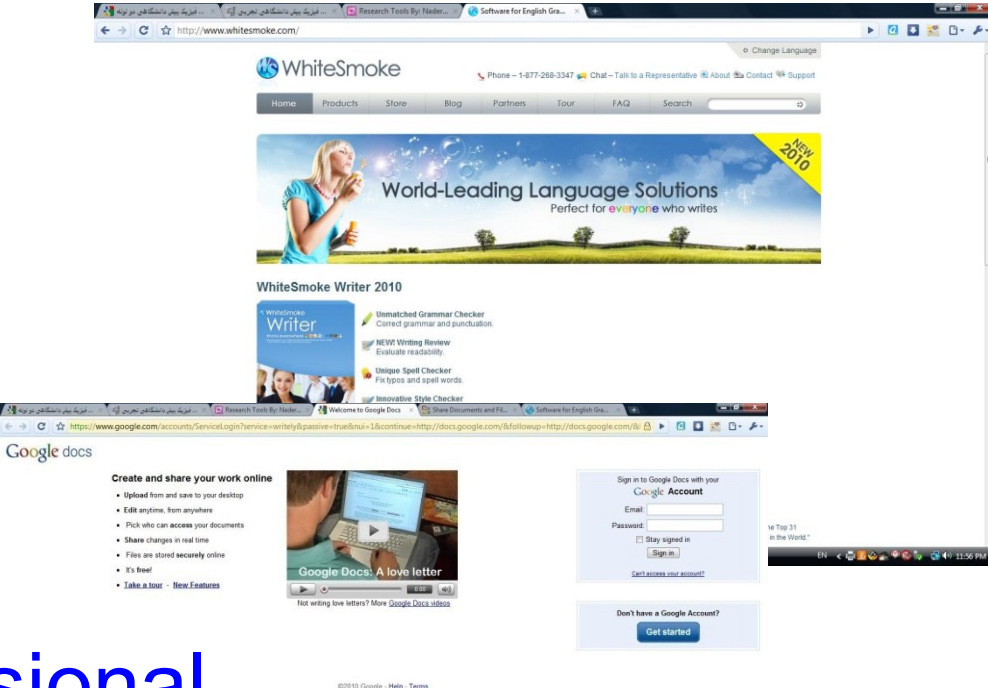

### **DropBox**

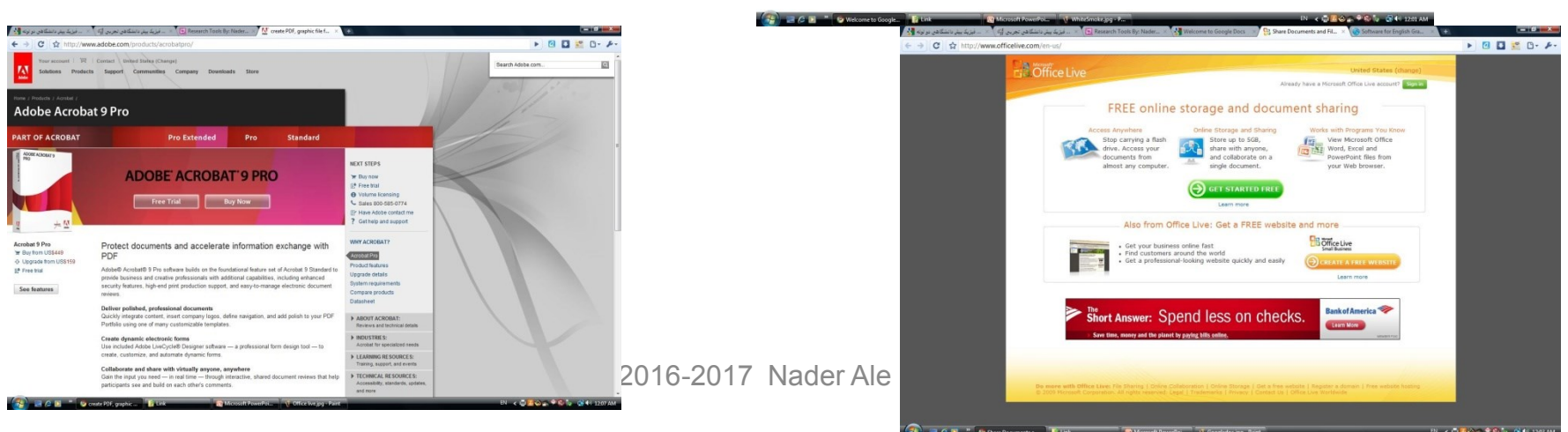

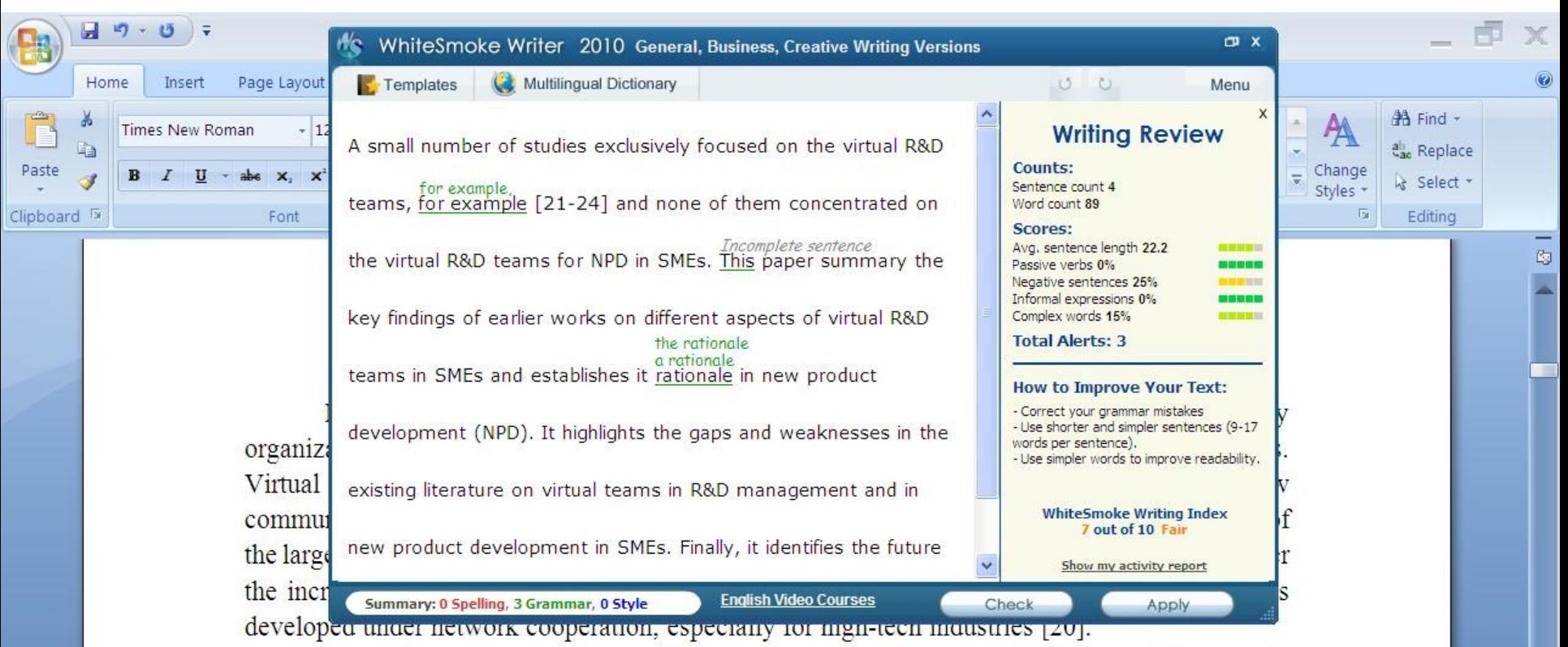

A small number of studies exclusively focused on the virtual R&D teams, for example [21-24] and none of them concentrated on the virtual R&D teams for NPD in SMEs. This paper summary the key findings of earlier works on different aspects of virtual R&D teams in SMEs and establishes it rationale in new product development (NPD). It highlights the gaps and weaknesses in the existing literature on virtual teams in R&D management and in new product development in SMEs. Finally, it identifies the future research directions in the area of concern.

#### 2-Review search methodology

Collaborative R&D activities involving SMEs has wide coverage. It applies to various activities ranging from information exchange to new products development. This review article is based on dependable and reputed publications. It mainly covers aspects like SMEs characteristics, scope of virtual R&D teams and their relationship in new product development (NPD). The articles are  $\frac{62016-2017}{2000}$  Nader Ale Ebrahim

ö Ŧ  $\bigoplus$ 

π

Skip

 $\blacksquare$   $\blacksquare$   $\blacks$ 

#### We reports the relevant result of an online survey study.

• We report the relevant result of an online survey study. Approve

*Abstract*—In this paper, we present our more than two years research experiences on virtual R&D teams in small and medium-sized enterprises (SMEs) and draws conclusions, giving special attention to the structure of virtual teams required to support education-industry collaboration. We reports the relevant result of an online survey study. The online questionnaire was emailed by using the simple random sampling method to 947 manufacturing SMEs. The findings of this study show that SMEs in Malaysia and Iran are willing to use virtual teams for collaboration and the platform for industry-education collaboration is ready and distance between team members or differences in time zones, are not barriers to industry-education collaborations.

Words: 10/110  $\bigotimes$  English (United States)
# **[How do I avoid plagiarism?](http://web.up.ac.za/default.asp?ipkCategoryID=12416&subid=12416&ipklookid=2)**

- only hand in your own and original work.
- indicate precisely and accurately when you have used information provided by someone else, i.e. referencing must be done in accordance with a recognised system.
- indicate whether you have downloaded information from the Internet.
- never use someone else's electronic storage media, artwork, pictures or graphics as if it were your own.
- never copy directly without crediting the source
- do not translate without crediting the source
- do not paraphrase someone else's work without crediting the source
- do not piece together sections of the work of others into a new whole
- do not resubmit your own or other's previously graded work
- do not commit collusion (unauthorised collaboration, presenting work as one's own independent work, when it has been produced in whole or in part in collusion with other people)
- ghost-writing you should not make use of ghost writers or professional agencies in the production of your work or submit material which has been written on your behalf

# [10 Major source of plagiarism](Link/ithenticate-decoding-survey-summary-092413.pdf)

- **1. Replication:** Submitting a paper to multiple publications in an attempt to get it published more than once
- **2. Duplication:** Re-using work from one's own previous studies and papers without attribution
- **3. Secondary Source:** Using a secondary source, but only citing the primary sources contained within the secondary one
- **4. Misleading Attribution**: Removing an author's name, despite significant contributions; an inaccurate or insufficient list of authors who contributed to a manuscript
- **5. Invalid Source:** Referencing either an incorrect or nonexistent source
- **6. Paraphrasing:** Taking the words of another and using them alongside original text without attribution
- **7. Repetitive Research:** Repeating data or text from a similar study with a similar methodology in a new study without proper attribution
- **8. Unethical Collaboration:** Accidentally or intentionally use each other's written work without proper attribution; when people who are working together violate a code of conduct
- **9. Verbatim**: copying of another's words and works without providing proper attribution, indentation or quotation marks
- **10. Complete:** Taking a manuscript from another researcher and resubmitting it under one's own name

Source: .[iThenticate \(2013\) SURVEY SUMMARY | Research Ethics: Decoding Plagiarism and Attribution in Research](http://www.ithenticate.com/Portals/92785/resources/decoding-plagiarism-and-attribution)

# Penalty for Plagiarism

Outside of academia the problem of plagiarism continues to generate headlines and scandals for politicians. In Germany, two prominent cabinet members have been forced to [step](http://www.bbc.co.uk/news/world-europe-21395102) [down](http://www.bbc.co.uk/news/world-europe-21395102) due to allegations of plagiarism in their doctoral dissertations. Meanwhile, in Canada, the head of the nation's largest school district was forced to [resign](http://www.cbc.ca/news/canada/toronto/story/2013/01/10/toronto-plagiarism-chris-spence-school326.html) in the face of plagiarism allegations, and plagiarism scandals have also embroiled a [senator](http://thediplomat.com/asean-beat/2012/09/11/philippines-senator-accused-of-plagiarism-twice/) in the Philippines, the [prime](http://www.livescience.com/21023-romanian-prime-minister-plagiarism.html) [minister](http://www.livescience.com/21023-romanian-prime-minister-plagiarism.html) of Romania, and [several](http://en.rian.ru/russia/20130207/179283033/Plagiarism-Allegations-Haunt-Russian-Duma-Deputies.html) [members](http://en.rian.ru/russia/20130207/179283033/Plagiarism-Allegations-Haunt-Russian-Duma-Deputies.html) of the Russian Duma.

Source: J. Bailey. "Defending Against Plagiarism, Publishers need to be proactive about detecting and deterring copied text.," 26 November; [http://www.the-scientist.com/?articles.view/articleNo/35677/title/Defending-Against-Plagiarism/.](http://www.the-scientist.com/?articles.view/articleNo/35677/title/Defending-Against-Plagiarism/)

### Penalty for Plagiarism

**RETRACT** 

RETRACT

Synthesis and Reactivity in Inorg

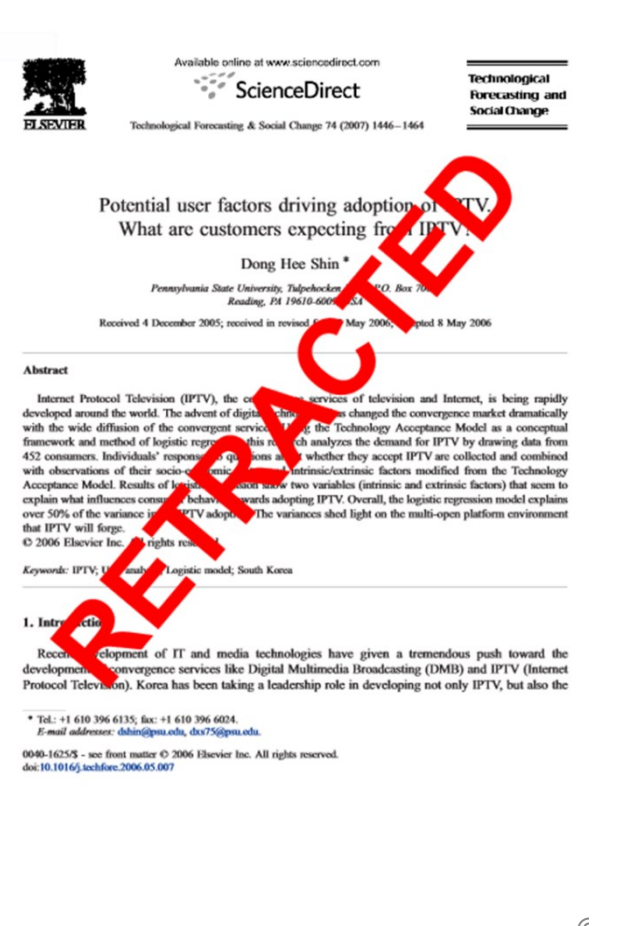

#### **Retraction: Retraction notice**

It has been brought to the attention of the PLOS ONE editors that substantial parts of the text in this article were appropriated from text in the following publications:

Identification and biochemical characterization of small-molecule inhibitors of Clostridium botulinum neurotoxin serotype A.

Roxas-Duncan V, Enyedy I, Montgomery VA, Eccard VS, Carrington MA, Lai H, Gul N, Yang DC, Smith LA.

Antimicrob Agents Chemother. 2009 Aug;53(8):3478-86

Eubanks LM, Hixon MS, Jin W, Hong S, Clancy CM, et al. (2007) An in vitro and in vivo disconnect uncovered through high-throughput identification of botulinum neurotoxin A antagonists. Proc Natl Acad Sci USA104: 2602-2607.

PLOS ONE therefore retracts this article due to the identified case of plagiarism. PLOS ONE apologizes to the authors of the publications above and to the readers. (comment on this retraction)

DOI: 10.1080/15533174.2012.680131 RETRACTED RETRACTED RETRACTED RETRACTED<br>Electrochemical Study of Structural Effects in Complexation PoFNano4baskets?dalfxT4f4;2Crown23f2Erbwn44f2Fr6WnBETRACTED **REGYPLACTED RETRACTED RETRACTED RETRACTED**  $\rm B$ g Ting Makhari landk Relation of the RETRACTED RETRACT Razi Chemistry Research Center (RGRG), Shahreza Branch, Islan<br>RELETTRACHENTELL RACHEN mic Azad University Shahreza-L R.-Isan<br>| RET | RACTED RT RETRACTED RETRACTED RETRACTED RETRACTED

EIRACIED RETRACIED<br>Eight nano-baskets of callx[4]arene-1,2-crown-3, -crown-4, T-crown-5,-grown-6 were synthesized and their binding abilities to<br>I wards alkali and alkalindearth metals as well as some lanthanides were studied using differential pulse voltammetry. The novelty of .<br>This study was investigation of those macrocyclic complexes by<br>voltammetric behaviors of two acidic moieties in each scaffold dur-

Ting complexation of crown ether ring. The results revealed that by<br>Dudreasing the binding ability of maerocycle and cation, the anodic<br>oxidation peak of carboxylic acids was decreased. Moreover, the

ealix[4]qrosons/lag far|bqhind\Coonbining`eown chers will<br>calix[4]arches increases the cation binding ability of the paren ealixarenes, and control of the selectivity is obtained through<br>modulation of the crown ether size. Attachment of proton jonizable-groups to calixerowns-can-further improve the<br>extraction properties because the tonized group not only pa ticipates in metal ion coordination, but also eliminates the need<br>to transfer aqueous phase anions into the organic/phase. Ungare et al.<sup>[9]</sup> reported the first di-proton-ionizable calix[4] crown-5 in

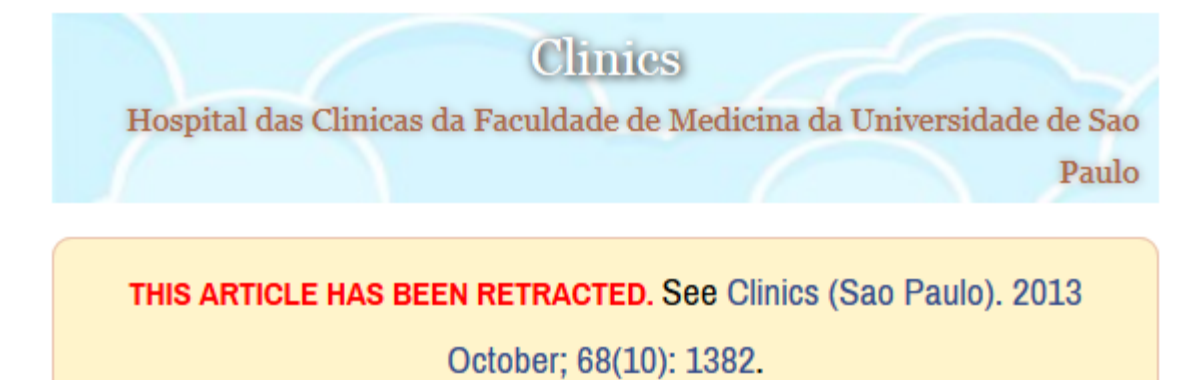

### An overview of recently published medical papers in **Brazilian scientific journals**

Mauricio Rocha e Silva and Ariane Gomes

**Additional article information** 

**Abstract** 

©2016-2017 Nader Ale Ebrahim

#### academiclournals

Vol. 5(4), pp. 90-95, April 2013 DOI: 10.5897/JECE13.001 ISSN 2141-226X @ 2013 Academic Journals http://www.academicjournals.org/JECE

Journal of Environmental Chemistry and Ecotoxicology

**Full Length Research Paper** 

### Computational study of environmental fate of ionic liquids using conductor-like screening model for real solvents (COSMO-RS) method

Zakari, A. Y., Waziri, S. M., Aderemi, B. O. and Mustapha, S. I.\*

Department of Chemical Engineering, Ahmadu Bello University Zaria, Nigeria,

The COSMO-RS method is an advanced method for the quantitative calculation of solvation mixture thermodynamics based on quantum chemistry. It was developed by Andreas Klamt and is distributed as the software COSMOtherm by his company COSMOlogic (as well as in the form of several remakes by others).

Some Nigerian researchers have used the software (without a license) and report a tremendously and completely unbelievably good correlation (r²=0.992) between the predicted results and experimental data for the logKow (octanol water partition coefficient) of ionic liquids.

### Organize the references (Reference management) tool

### *EndNote*

• *EndNote* is an almost indispensible tool for the serious researcher. And best of all, its free to all UM postgraduates!

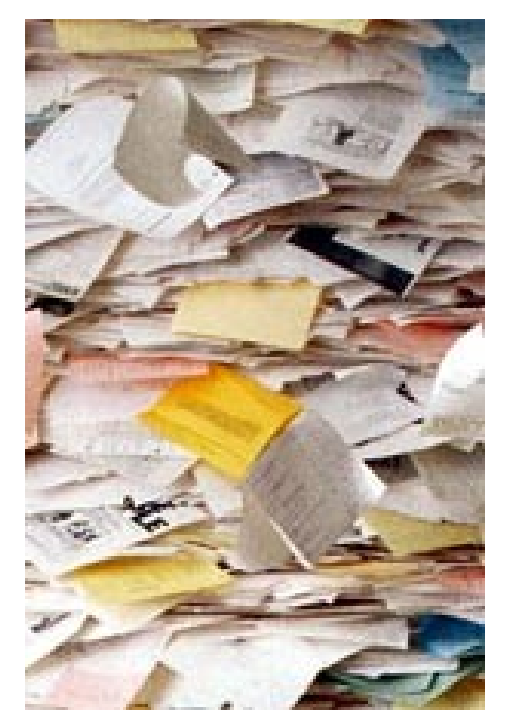

## Target suitable journal

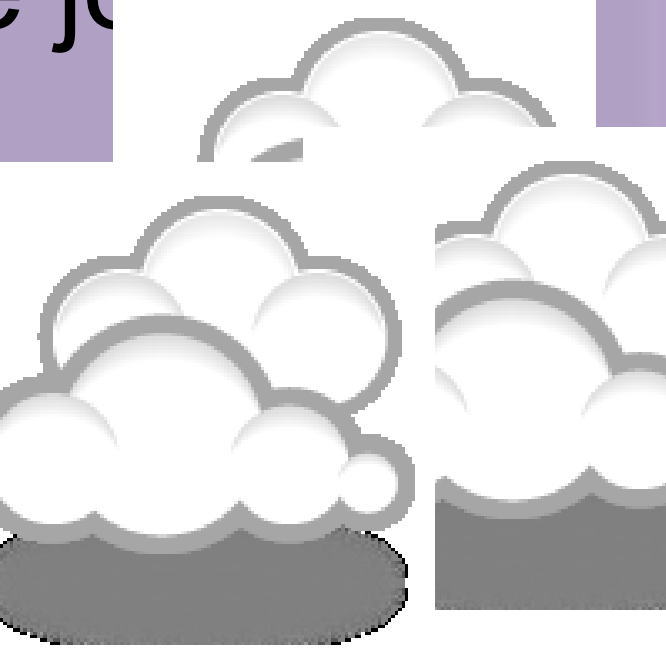

### [Where should I submit my publication?](Link/Where should I submit my paper 20090401.pdf)

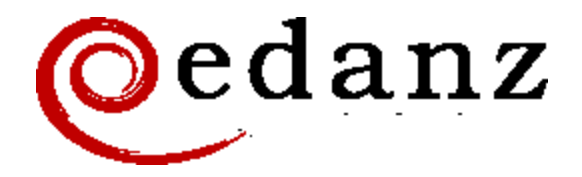

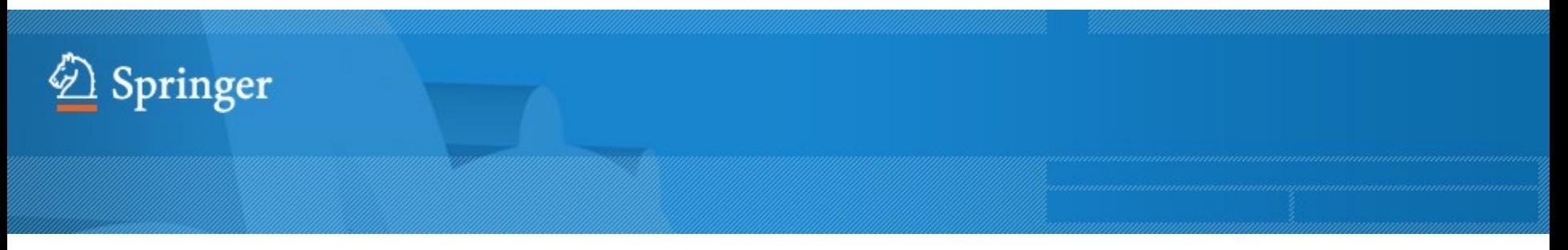

**[Springer Journal Selector](http://springer.journal-advisor.com/) [β](http://springer.journal-advisor.com/)[eta](http://springer.journal-advisor.com/)** 

### **[Journal Selector](http://journalselector.com/)**

Journal Selector is the industry's leading [database to all of the best peer-reviewed](http://journalselector.com/)  **biomedical** journals.

©2016-2017 Nader Ale Ebrahim

### **Springer Journal Selector Beta**

Choose the Springer journal that's right for you!

Impact Publishing Recommended: 5 Match  $\overline{\mathbf{v}}$ **Journals** Factor **Model** Group Decision and Negotiation  $1.01$ **Hybrid** J. Intelligent Manufacturing  $0.85$ **Hybrid** atli J. Business and Psychology  $1.25$ **Hybrid** اللب Information Systems Frontiers 0.91 **Hybrid** الس  $3.1$ **Full OA** Implementation Science Computer Supported Cooperative Work (CSCW) 1.07 **Hybrid** arill Research in Engineering Design  $1.24$ **Hybrid** اللات **Electronic Markets** 0.78 **Hybrid** an Illi **Business & Information Systems Engineering** 0.65 **Hybrid** 

©2016-2017 Nader Ale Ebrahim

**FAQ** 

### [Perfect Match: EndNote's latest feature matches](http://endnote.com/product-details/manuscript-matcher?utm_source=fb&utm_medium=smedia&utm_campaign=match&utm_term=mar&utm_content=match-product-description)  [article drafts with publications](http://endnote.com/product-details/manuscript-matcher?utm_source=fb&utm_medium=smedia&utm_campaign=match&utm_term=mar&utm_content=match-product-description)

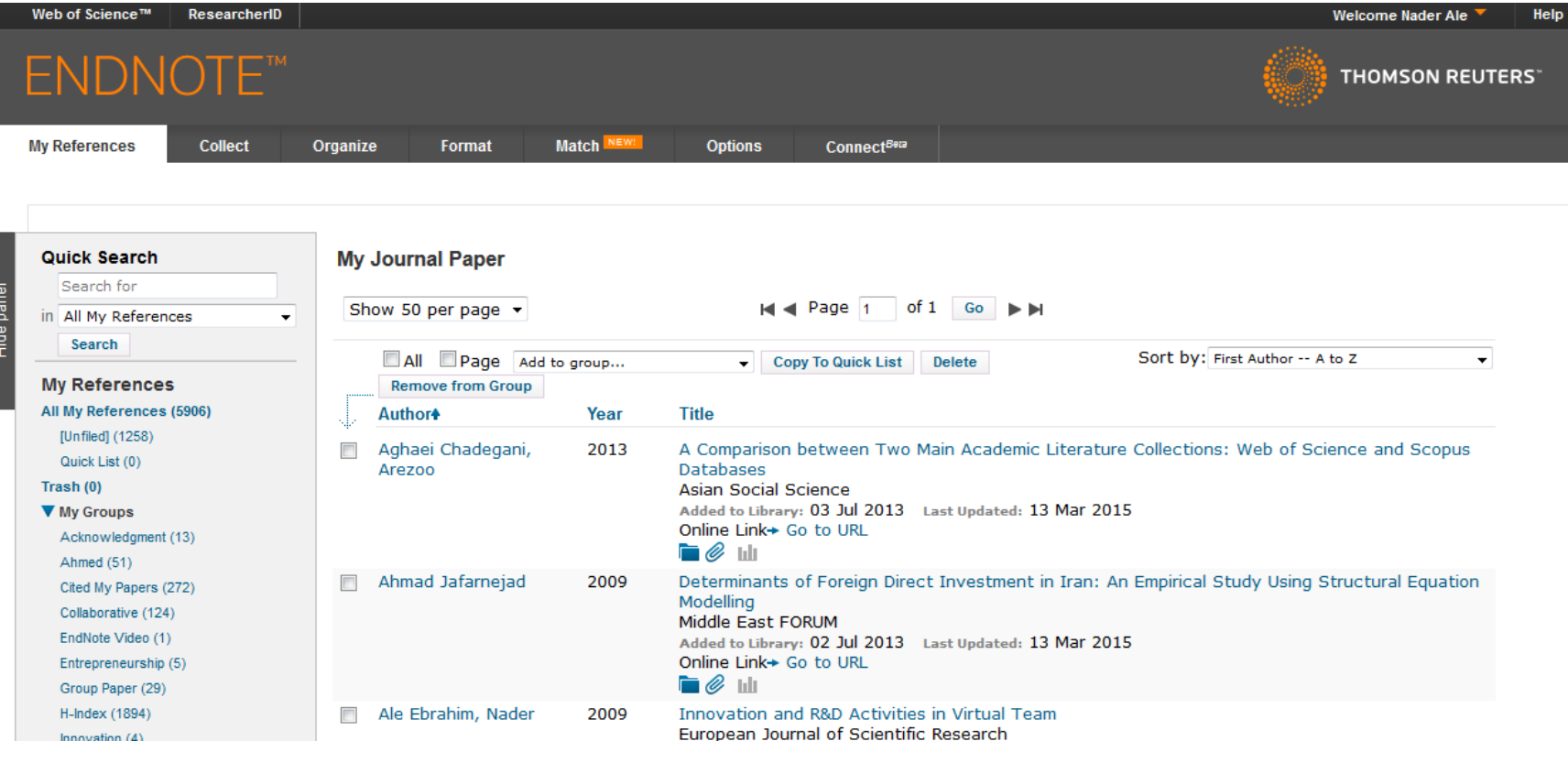

### [Perfect Match: EndNote's latest feature matches](http://endnote.com/product-details/manuscript-matcher?utm_source=fb&utm_medium=smedia&utm_campaign=match&utm_term=mar&utm_content=match-product-description)  [article drafts with publications](http://endnote.com/product-details/manuscript-matcher?utm_source=fb&utm_medium=smedia&utm_campaign=match&utm_term=mar&utm_content=match-product-description)

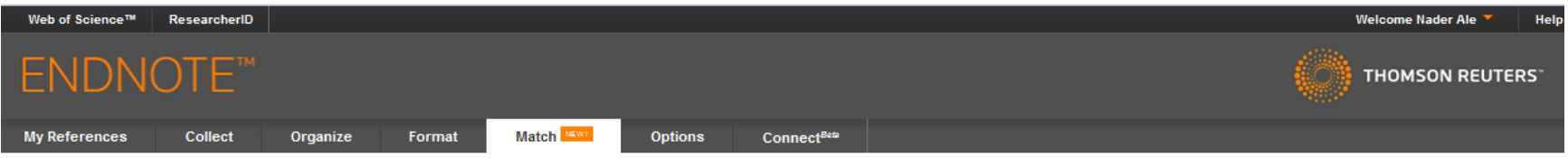

#### Find the Best Fit Journals for your Manuscript Powered By Web of Science<sup>18</sup>

#### 2 Journal Matches

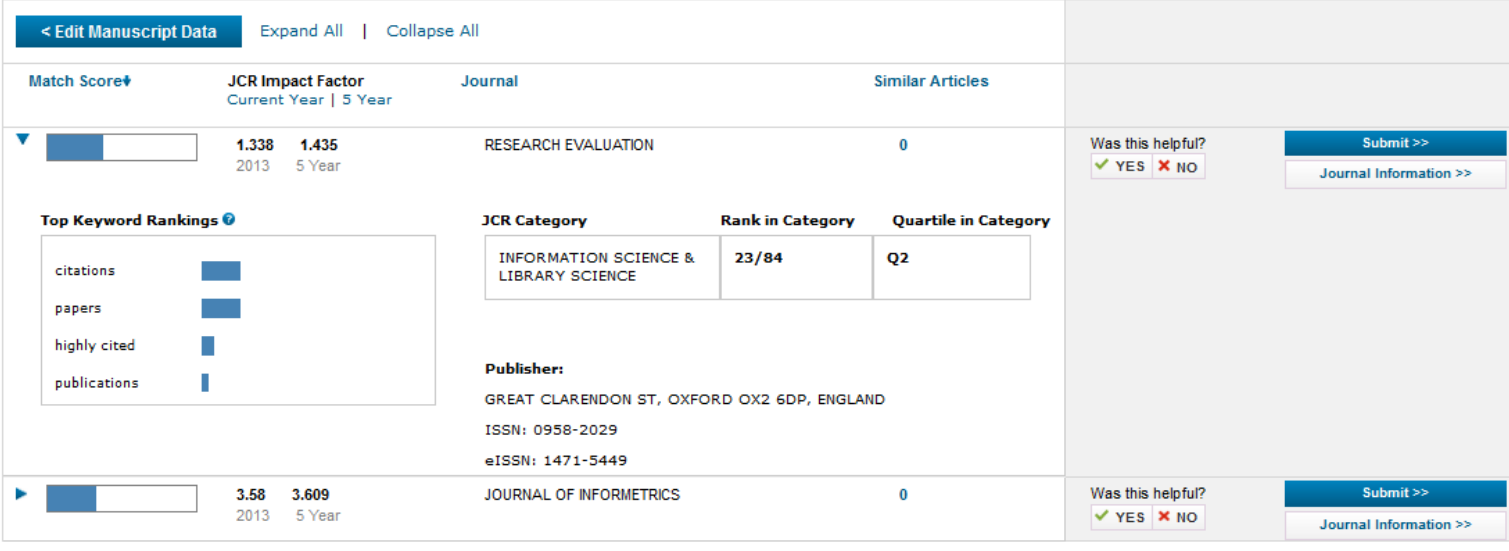

 $\Delta\sim 10^{-1}$  km **Contract Carl Corp. Contractor** 

### Promote your publication

### Strategies for Enhancing the Impact of Research

Improving access and retrieval of your research study is the surest way to enhance its impact. Repetition, consistency, and an awareness of the intended audience form the basis of most the following strategies.

**[Preparing for Publication](https://becker.wustl.edu/impact/assessment/strategies.html)** 

**[Dissemination](https://becker.wustl.edu/impact/assessment/strategies.html)** 

[Keeping Track of Your Research](https://becker.wustl.edu/impact/assessment/strategies.html)

[Source: Washington University School of Medicine, St. Louis Missouri](https://becker.wustl.edu/impact-assessment/strategies)

## [Select a proper title](http://www.emeraldinsight.com/authors/guides/promote/optimize1.htm)

**As an author, you can dramatically improve the chances of your article being downloaded once it's online, before you even submit it!**

There are three easy steps you can take to ensure it enjoys high usage:

[Choose a descriptive title](http://www.emeraldinsight.com/authors/guides/promote/optimize1.htm#1)

[Use appropriate keywords](http://www.emeraldinsight.com/authors/guides/promote/optimize1.htm#2)

[Write an informative abstract](http://www.emeraldinsight.com/authors/guides/promote/optimize1.htm#3)

Source:<http://www.emeraldinsight.com/authors/guides/promote/optimize1.htm>

# **Optimize Title/Abstract**

### **Step 1: Construct a clear, descriptive title**

In search engine terms, the title of your article is the most interesting element. The search engine assumes that the title contains all of the important words that define the topic of the piece and thus weights words appearing there most heavily.

### **Step 2: Reiterate key phrases**

The next most important field is the text of the abstract itself. You should reiterate the key words or phrases from the title within the abstract itself.

# **Well-Optimized Abstract:**

### **False** Remembering in the **Aged**

Researchers studying human **memory** have increasingly focused on **memory** accuracy in **aging** populations. In this article we briefly review the literature on **memory** accuracy in healthy older adults. The prevailing evidence indicates that, compared to younger adults, older adults exhibit both diminished **memory** accuracy and greater susceptibility to misinformation. In addition, older adults demonstrate high levels of confidence in their **false memories**. We suggest an explanatory framework for the high level of **false memories** observed in older adults, a framework based on the theory that consciously controlled uses of **memory** decline with **age**, making older adults more susceptible to **false memories** that rely on automatic processes. We also point to future research that may remedy such deficits in accuracy.

### This article appears on the first page of results in Google for false+memory+aged.

[Source: http://authorservices.wiley.com/bauthor/seo.asp](http://authorservices.wiley.com/bauthor/seo.asp)

# **Poorly Optimized Abstract:**

### **False** Remembering in the Senior Population

Researchers studying human **memory** have increasingly focused on its accuracy in senior populations. In this article we briefly review the literature on such accuracy in healthy older adults. The prevailing evidence indicates that, compared to younger adults, older adults exhibit both diminished accuracy and greater susceptibility to misinformation. In addition, older adults demonstrate high levels of confidence in their false **memories**. We suggest an explanatory framework for the high levels observed in older adults, a framework based on the theory that consciously controlled uses of **memory** decline in later life, making older adults more susceptible to false **memories** that rely on automatic processes. We also point to future research that may remedy such deficits in accuracy.

[Source: http://authorservices.wiley.com/bauthor/seo.asp](http://authorservices.wiley.com/bauthor/seo.asp)

## Compare Keywords "*Senior Population" with "Aged"*

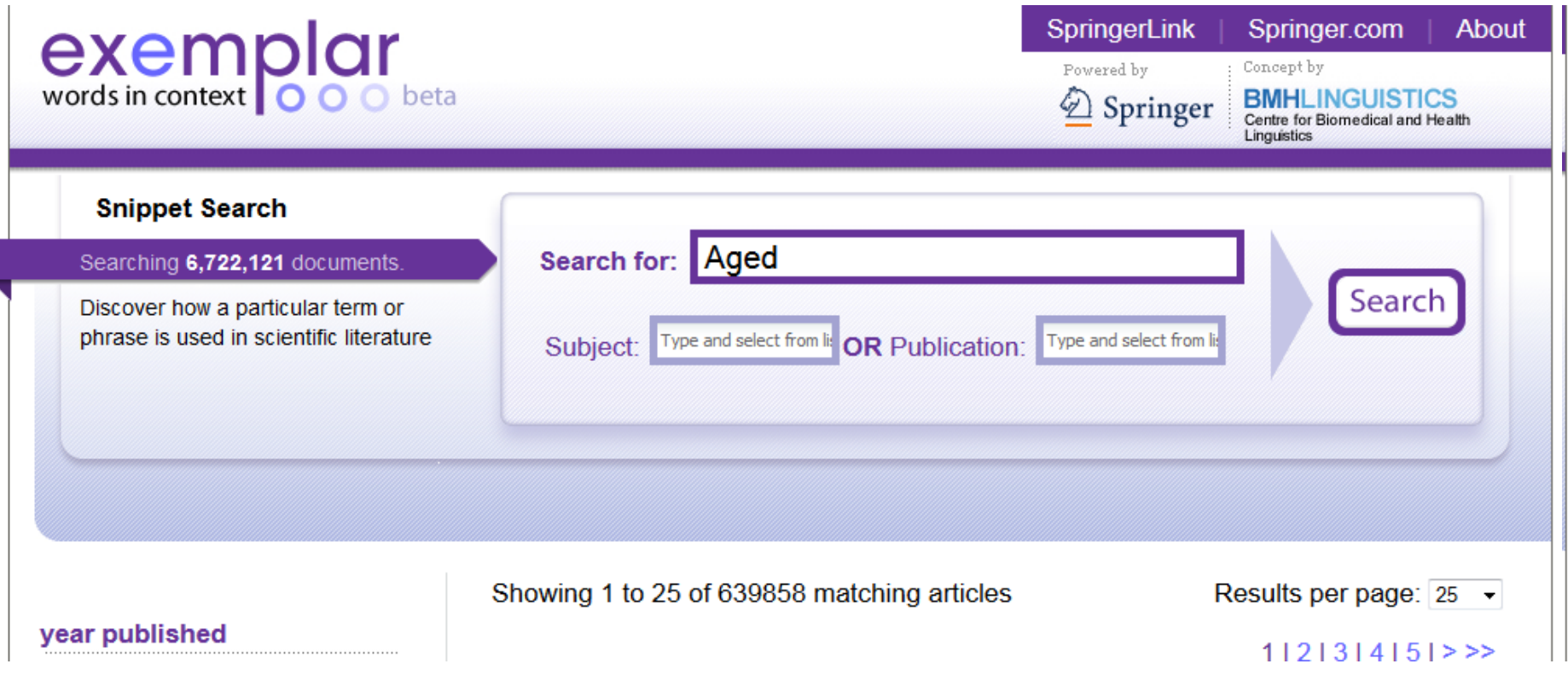

©2016-2017 Nader Ale Ebrahim

## Compare Keywords "*Senior Population" with "Aged"*

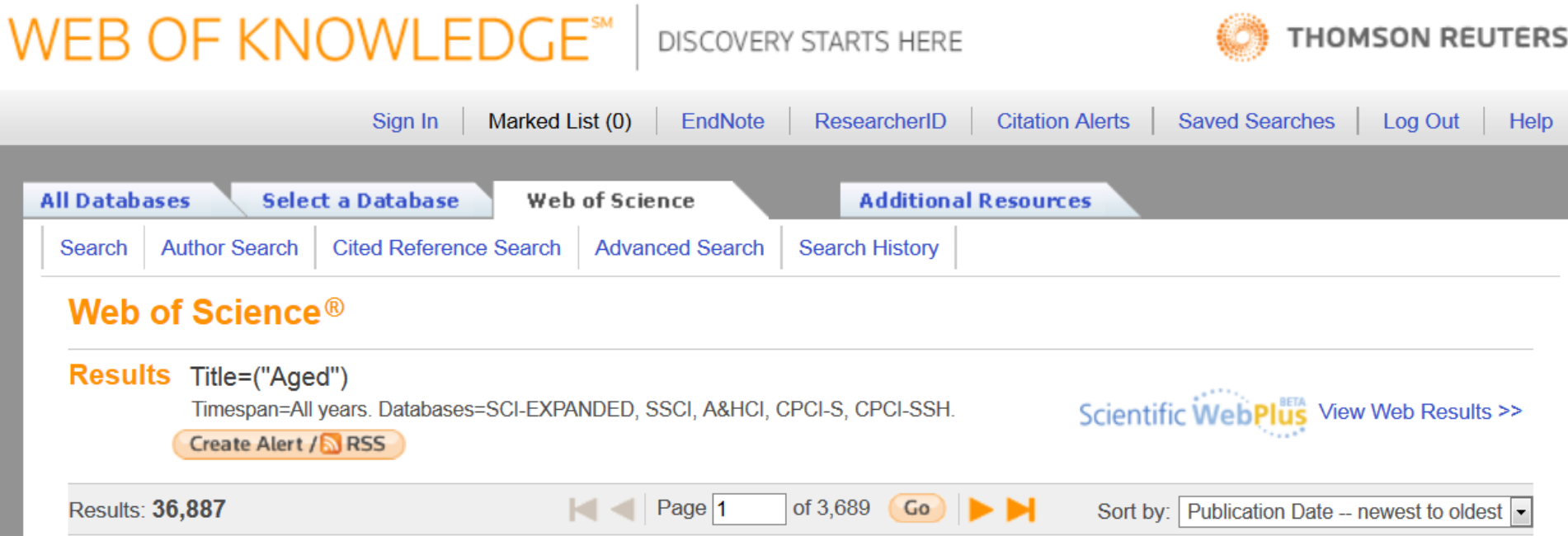

# **Titles: be simple and specific**

- Use active rather than passive verbs.
- Avoid words that don't add to the story such as: "on this", "study", and "investigation".
- Be specific in delivering your message:
- Not every reader may know [what Akt](http://www.sciencedirect.com/science/article/pii/S0167488911000826) [and Foxo1 are](http://www.sciencedirect.com/science/article/pii/S0167488911000826), but the title is declarative and specific. "But don't be *too* specific".
- When possible, avoid acronyms and other jargon, which renders the title opaque to readers not already conversant in the field.
- Avoid question marks: titles should present outcomes, without teasing the reader.
- Focus on what is novel in the work.
- Avoid complex, compound nouns. For example, the term "excess water-weight remover".

Source:<http://blogs.nature.com/naturejobs/2015/07/10/publishing-high-impact-papers-natures-way>

### [Select/Make a brand name](http://ssrn.com/abstract=2344585)

- *Make a unique phrase that reflects author's research interest and use it throughout academic life.*
- Add the name of study in the title of all publications and use the same title/name consistently.

### [Write a review paper](http://journalauthors.tandf.co.uk/beyondpublication/optimizingcitations.asp)

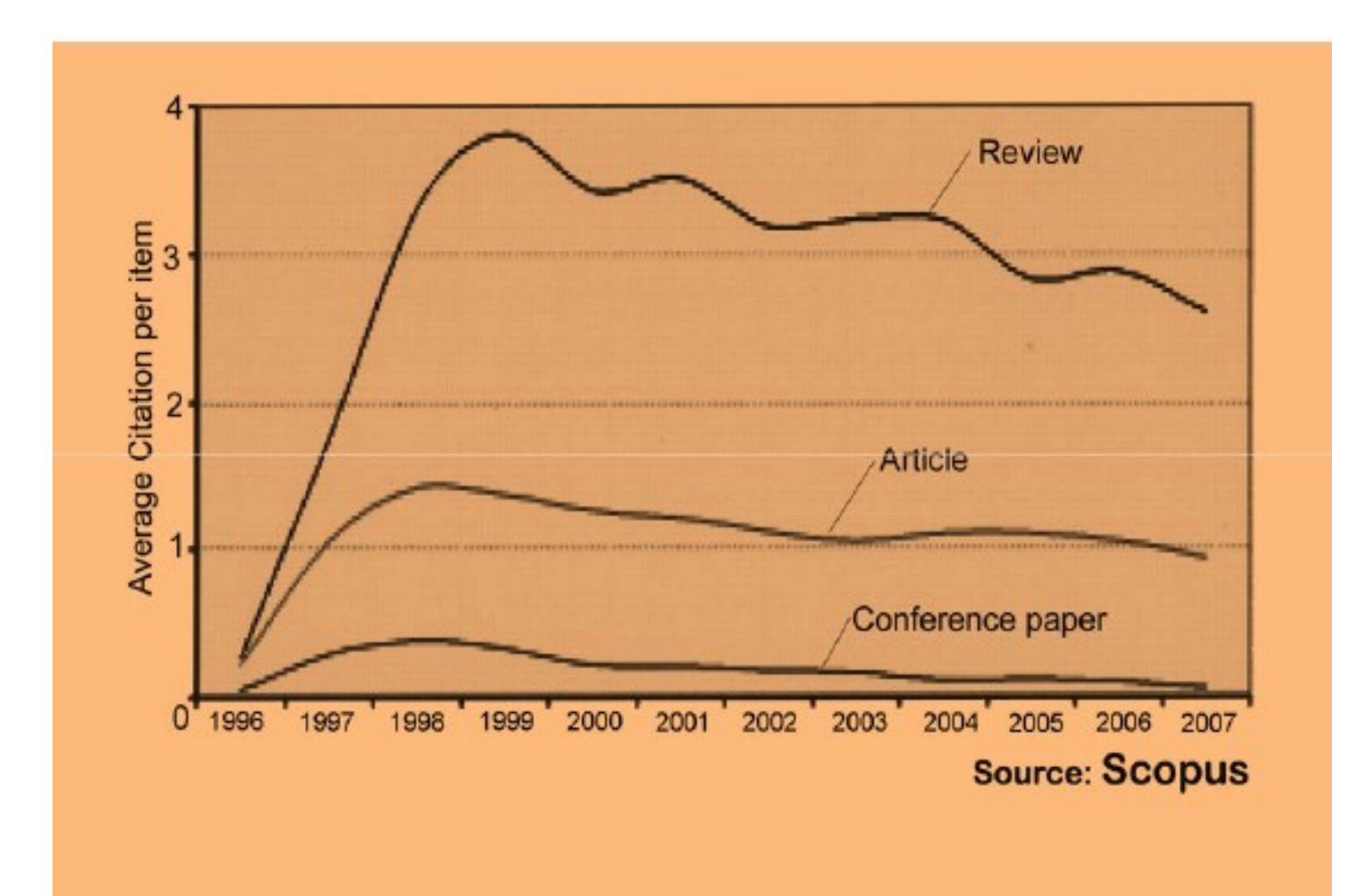

## To be the best, cite the best

Published online 13 October 2010 | Nature | doi:10.1038/news.2010.539 News

## **To be the best, cite the best**

Citation analysis picks out new truth in Newton's aphorism that science 'stands on the shoulders of giants'.

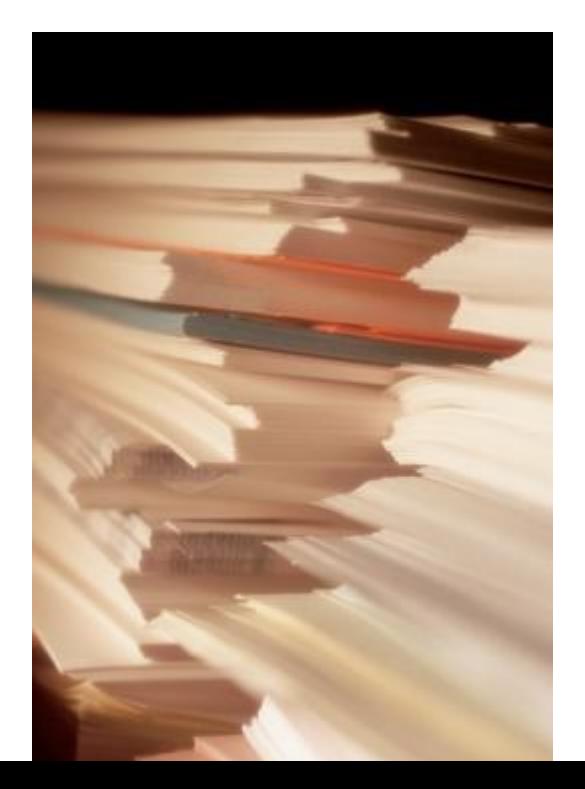

The mass of medium-level research is less important for inspiring influential breakthroughs than the most highly-cited papers, a citation study argues.

Source: Corbyn, Z. (2010). To be the best, cite the best. Nature [539. doi: doi:10.1038/news.2010.539](http://www.nature.com/news/2010/101013/full/news.2010.539.html) 

©2016-2017 Nader Ale Ebrahim

### [Co-authorship internationally](http://www.bath.ac.uk/library/services/eprints/improve-citations.pdf)

• Citation analysis shows that papers with international co-authors are cited up to **four times** more often than those without international coauthors.

Source: <http://www.bath.ac.uk/library/services/eprints/improve-citations.pdf>

## [Publish your work in a journal with](http://works.bepress.com/aleebrahim/64/)  [the highest number of indexing](http://works.bepress.com/aleebrahim/64/)

- 1. ABI/INFORM
- 2. Association of Business Schools' (ABI) Academic Journal Quality Guide [\(www.the-abs.org.uk](http://www.the-abs.org.uk/))
- 3. Australian Business Deans' Council (ABDC) Journal Quality List
- 4. Australian Research Council ERA Ranked Journal List
- 5. Compendex
- 6. Computer Abstracts International Database
- 7. Current Contents / Engineering, Computing & Technology
- 8. Current Contents / Social & Behavioural Sciences
- 9. Emerald Management Reviews (EMR)
- 10. INSPEC Abstracts
- 11. [International Abstracts in Operations Research](http://www.palgrave-journals.com/iaor/)
- 12. OR/MS Index and Annual Comprehensive Index
- 13. Science Citation Index
- 14. Social Science Citation Index
- 15. SCOPUS
- 16. Zentralblatt MATH
- [Source: Journal of the Operational Research Society](http://www.palgrave-journals.com/jors/about.html)

### [Publish in an Open Access \(OA\)](http://eprints.soton.ac.uk/268516/)  [journal](http://eprints.soton.ac.uk/268516/)

• One key request of researchers across the world is unrestricted access to research publications. Open access gives a worldwide audience larger than that of any subscription-based journal and thus increases the **visibility** and **impact of published** works. It also enhances indexing, retrieval power and eliminates the need for permissions to reproduce and distribute content.

### Publish in a journal with high impact factor

- The most effective strategy to increase citation rates is publishing in a journal with higher impact factor (Vanclay 2013).
- Dhawan and Gupta (2005) studied 1101 papers and found that articles published in high impact factor journals increase the probability of getting cited.

## [Self-archive articles](http://www.bath.ac.uk/library/services/eprints/improve-citations.pdf)

- Free online availability increases a paper's impact (Lawrence 2001);
- Freely accessible articles increase citations by 50% or more (Harnad 2006).
- Gargouri et al. (2010) have made a strong and a declarative link between selfarchiving and increased citation performance.

## [Join academic social networking](http://journalauthors.tandf.co.uk/beyondpublication/optimizingcitations.asp)

- Increasing the availability of articles through social networking sites broadens dissemination, increases use, and enhances professional visibility.
- Academica is an online social reference tool that allows reference sharing among academics and researchers. Alternatively, researchers may use Citeulike to share their interests in research publications (Wong 2008). Academica, Citeulike, ResearchGate and Linkedin are just a few examples of knowledge sharing tools to make others aware of research articles that may be of relevance to authors and hence get cited.

# [Start blogging](http://www.sagepub.com/authors/journal/10ways.sp)

- Use blogs and podcasts to leverage ongoing researcher discussion on the Internet (Taylor & Francis Group 2012a).
- Web 2.0 tools such as wikis and blogs can be created to inform, describe and link people's research interests and publications (Wong 2008).

### JohnRTurner HPT resource

This blog is intended to share information, discuss new research, and identify new trends within the Human Performance Technology (HPT) field. HPT is a multi-disciplinary practice that is influenced by a number of cognate disciplines: psychology, systems theory, education, economics, and sociology - to name only a few.

#### Tuesday, June 4, 2013

#### New Article Acceptance: Multiagent Systems as a Team Member

I have received notice that my article titled Multiagent Systems as a Team Member will be published by Common Ground Publishing in their journal: The International Journal of Technology, Knowledge, and Society. The web page for the journal follows: http://ijt.cqpublisher.com

No date as to when the article will be published but it should be this fall. Listed below is the abstract for the journal article to give those interested an indication of what the article is about

#### Abstract

With the increasing complex business environment that organizations have to operate in today, teams are being utilized to complete complex tasks. Teams

#### **Free Counter and Web Stats**

**IN VEBSTATS** 

#### About Me

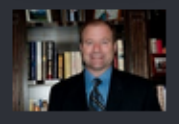

**B** John R. Turne

John R. Turner is a Doctoral Candidate at the University of North Texas in the applied

technology and performance improvement (ATPI) program. He started his career in mechanical engineering where he was employed for 15 years. After leaving the engineering service industry, he completed a second bachelor's degree in psychology from the University of Arkansas at Little Rock, followed by a master's degree in human resource development from the University of Texas at Tyler. His research interests are in teams, team cognition, knowledge management, performance improvement, theory building, multilevel models, meta-analysis

### [Why should you share links to your published work online?](http://altmetric.com/blog/strategies-to-get-your-research-mentioned-online/)

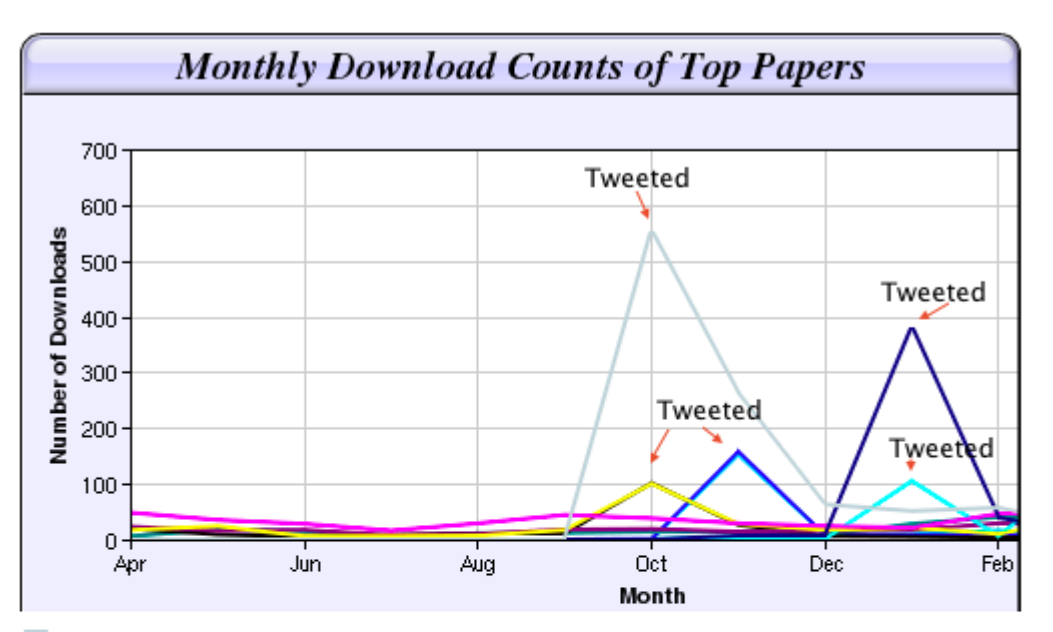

Digital Curiosities: Resource Creation Via Amateur Digitisation Enabled backchannel: conference Twitter use by digital humanists Not Me Framework for effective public digital records management in Uganda Library and information resources and users of digital resources in the huma A Virtual Tomb for Kelvingrove: Virtual Reality, Archaeology and Education What do faculty and students really think about e-books? \* Not me Documentation and the users of digital resources in the humanities Classification in British public libraries: a historical perspective <sup>← Not</sup> me Teaching TEI: The Need for TEI by Example Should we just send a copy? Digitisation, Use and Usefulness example below the Ebrahim

[According to D](http://altmetric.com/blog/strategies-to-get-your-research-mentioned-online/)r Melissa Terras from the University College London Centre for Digital Humanities, "If you tell people about your research, they look at it. Your research will get looked at more than papers which are not promoted via social media" ([2012\)](http://melissaterras.blogspot.co.uk/2012/04/is-blogging-and-tweeting-about-research.html).

### *Use all "[Enhancing Visibility and](http://www.mindmeister.com/39583892/research-tools-by-nader-ale-ebrahim)  [Impact](http://www.mindmeister.com/39583892/research-tools-by-nader-ale-ebrahim)" tools*

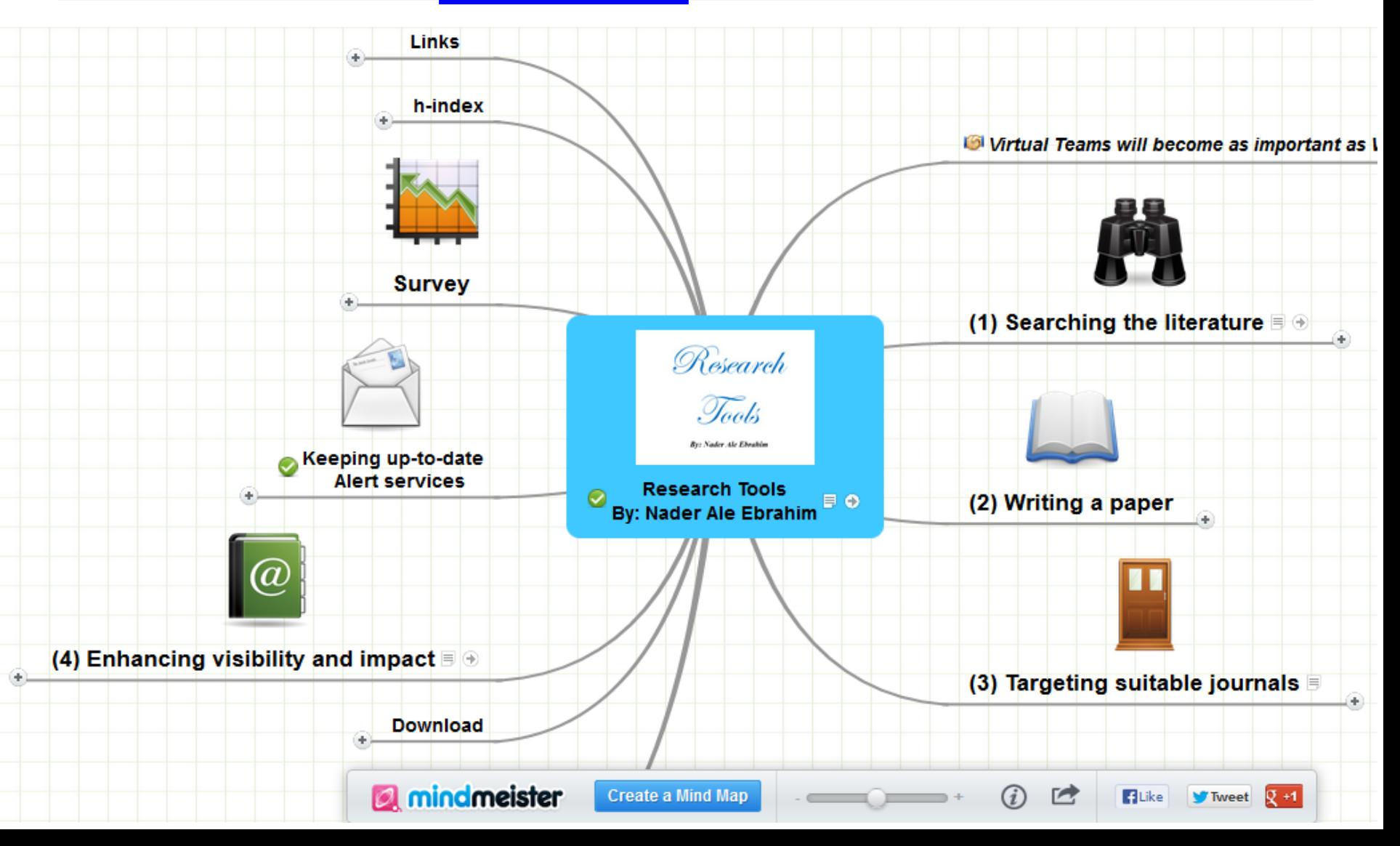

## My recent publications

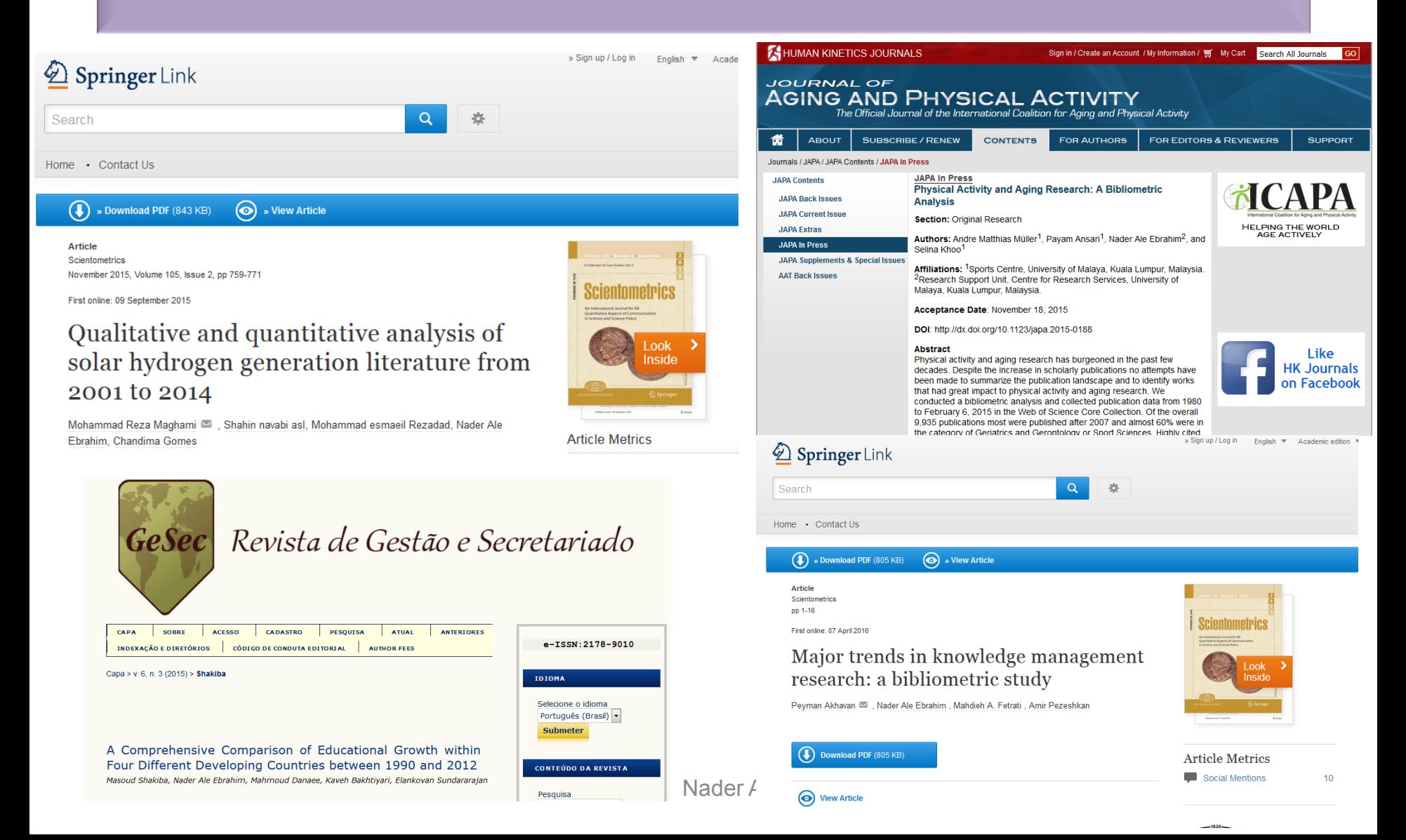
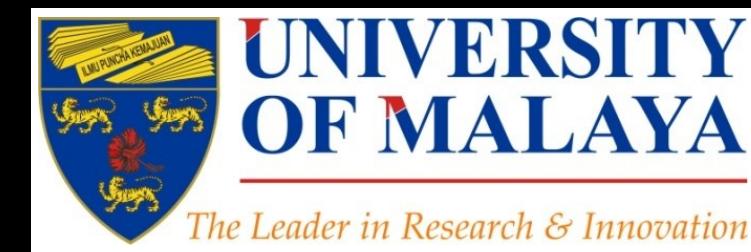

## **Questions?**

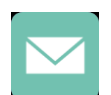

E-mail: aleebrahim@um.edu.my

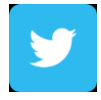

Twitter: @aleebrahim

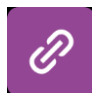

*www.researcherid.com/rid/C-2414-2009 [http://scholar.google.com/citations](http://scholar.google.com/citations?user=XiIuF7YAAAAJ&hl=en&oi=sra)*

## **Nader Ale Ebrahim, PhD**

===================================== Research Support Unit Centre for Research Services Research Management & Innovation Complex University of Malaya, Kuala Lumpur, Malaysia *[www.researcherid.com/rid/C-2414-2009](http://www.researcherid.com/rid/C-2414-2009) [http://scholar.google.com/citations](http://scholar.google.com/citations?user=XiIuF7YAAAAJ&hl=en&oi=sra)*

**RESEARCH SUPPORT UNIT (RSU) CENTRE FOR RESEARCH SERVICES RESEARCH MANAGEMENT & INNOVATION COMPLEX (IPPP)** UNIVERSITY OF MALAYA

## References

- 1. Akhavan, P., Ale Ebrahim, N., Fetrati, M. A., & Pezeshkan, A. (2016). Major trends in knowledge management research: a bibliometric study. *Scientometrics* 1-16. doi:[10.1007/s11192-016-1938-x](http://dx.doi.org/10.1007/s11192-016-1938-x)
- 2. Shakiba, M., Ale Ebrahim, N., Danaee, M., Bakhtiyari, K., & Sundararajan, E. (2016). A Comprehensive Comparison of Educational Growth within Four Different Developing Countries between 1990 and 2012. *Revista de Gestão e Secretariado, 6*(3), 152-174. [doi:10.7769/gesec.v6i3.486](http://www.revistagesec.org.br/secretariado/article/view/486)
- 3. Müller, A. M., Ansari, P., Ale Ebrahim, N., & Khoo, S. (2015). Physical Activity and Aging Research: A Bibliometric Analysis. *Journal Of Aging And Physical Activity In Press*. doi:[10.1123/japa.2015-0188](http://dx.doi.org/10.1123/japa.2015-0188)
- 4. Maghami, M., Navabi Asl, S., Rezadad, M. i., Ale Ebrahim, N., & Gomes, C. (2015). Qualitative and Quantitative Analysis of Solar hydrogen Generation Literature From 2001 to 2014. *Scientometrics 105*(2), 759-771. :<http://dx.doi.org/10.1007/s11192-015-1730-3>
- 5. Ale Ebrahim, N. (2016). *Microblogging for Enhancing the Research Accessibility*. Retrieved from Research Support Unit, Centre for Research Services, Institute of Research Management and Monitoring (IPPP)", University of Malaya: <https://dx.doi.org/10.6084/m9.figshare.3202093.v1>
- 6. Ale Ebrahim, N. (2016). *Establish your expertise with a science blog*. Retrieved from Research Support Unit, Centre for Research Services, Institute of Research Management and Monitoring (IPPP)", University of Malaya: <https://dx.doi.org/10.6084/m9.figshare.3185218.v1>
- 7. Ale Ebrahim, N. (2016). *Selecting a brand name for your research interest*. Retrieved from Research Support Unit, Centre for Research Services, Institute of Research Management and Monitoring (IPPP)", University of Malaya: <https://dx.doi.org/10.6084/m9.figshare.3153979.v1>
- 8. Ale Ebrahim, N. (2016). *New systems for measuring research impact*. Retrieved from Research Support Unit, Centre for Research Services, Institute of Research Management and Monitoring (IPPP)", University of Malaya: <https://dx.doi.org/10.6084/m9.figshare.3364240.v1>
- 9. Ale Ebrahim, N. (2016). *Optimize articles for search engine to improve research visibility*. Retrieved from Research Support Unit, Centre for Research Services, Institute of Research Management and Monitoring (IPPP)", University of Malaya: <https://dx.doi.org/10.6084/m9.figshare.3122038.v1>
- 10. Ale Ebrahim, N. (2016). *Maximizing Articles Citation Frequency*. Retrieved from Research Support Unit, Centre for Research Services, Institute of Research Management and Monitoring (IPPP)", University of Malaya: <https://dx.doi.org/10.6084/m9.figshare.1572226.v2>
- 11. Martín-Martín, A., Orduna-Malea, E., Ayllón, J. M., & López-Cózar, E. D. (2016). The counting house, measuring those who count: Presence of Bibliometrics, Scientometrics, Informetrics, Webometrics and Altmetrics in Google Scholar Citations, ResearcherID, ResearchGate, Mendeley, & Twitter. *EC3 Reseach Group: Evaluación de la Ciencia y de la Comunicación Científica Universidad de Granada and Universidad Politécnica de Valencia (Spain), In Progress,*. doi:10.13140/RG.2.1.4814.4402
- 12. Ale Ebrahim, N., Salehi, H., Embi, M. A., Habibi Tanha, F., Gholizadeh, H., Motahar, S. M., & Ordi, A. (2013). [Effective Strategies for Increasing](http://ssrn.com/abstract=2344585)  [Citation Frequency.](http://ssrn.com/abstract=2344585) International Education Studies, 6(11), 93-99. doi: 10.5539/ies.v6n11p93
- 13. J. Bailey. "Defending Against Plagiarism, Publishers need to be proactive about detecting and deterring copied text.," 26 November; [http://www.the](http://www.the-scientist.com/?articles.view/articleNo/35677/title/Defending-Against-Plagiarism/)[scientist.com/?articles.view/articleNo/35677/title/Defending-Against-Plagiarism/.](http://www.the-scientist.com/?articles.view/articleNo/35677/title/Defending-Against-Plagiarism/)
- 14. Corbyn, Z. (2010). [To be the best, cite the best. Nature 539. doi: doi:10.1038/news.2010.539](http://www.nature.com/news/2010/101013/full/news.2010.539.html)
- 15. Ale Ebrahim, N. (2013). Introduction to the Research Tools Mind Map. Nasearch World, 40(4), 1-3. [doi:10.5281/zenodo.7712](http://ssrn.com/abstract=2280007)